00000000 00000000 00000000 00000000 00000000 00000000 000000000 00000000 00000000 00000000 01010100 30011100 00002020 20202E4F 52494720 20207833 3030300A E0001300 00002020 20204C45 41202052 1C3015C0 794C696E 6509E200 13000000 20202020 4C454120 2052312C 206D794C 696E6540 60001600 00004C4F 4F502020 52205230 2C205231 2C202330 21F00010 00000020 20202020 20202054 52415020 78323105 24001400 00002020 20204044 20204C44 20205232 2C207465 726D8014 00160000 00202020 20202020 20414444 2052322C 2052322C 20523002<br>00002020 20202020 20204252 7A201854 4FS 6 12 00 3 2020 202020 20202020 20414444 2052312C 2052312C<br>00120000 00202020 20202020 2052322C 20523002 20202020 04001000 2031F90F 00746572 6D202020 202E4649 4C4C2020 20784646 4430690 003900 00697400 00010000 00010000 00746100 00010000 00010000 00627200 0001000 00324000 00010000 Linked Lists - Introduction0332D00 00010000 002D6500 00010000 00010000 00666100 000100 00406600 00323000 00010000 00300000 002A0000 00010000 00636500 202E5354 52494E47 SA202020 20226974 61627261 68324066 6132332D 65636532 32302200 00000000 696E6520 00000000 00000000 0000000

ECE 220 - Spring 2024 **Dr. Ivan Abraham**

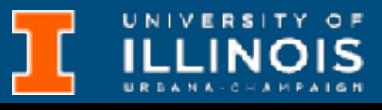

- Same as last class
	- Exam next week, HKN review session, conflict exam request deadline
	- TA nomination deadline is tomorrow

#### Announcements

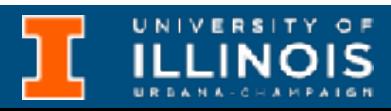

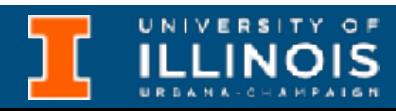

• Last time we discussed:

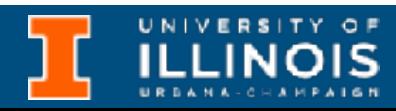

- Last time we discussed:
	- Automatic vs. dynamic memory allocation

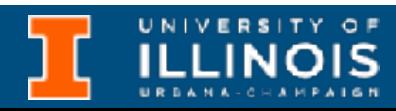

- Last time we discussed:
	- Automatic vs. dynamic memory allocation
	- malloc family of functions

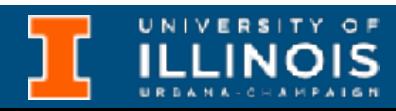

- Last time we discussed:
	- Automatic vs. dynamic memory allocation
	- malloc family of functions
		- calloc

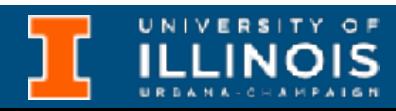

- Last time we discussed:
	- Automatic vs. dynamic memory allocation
	- malloc family of functions
		- calloc
		- realloc

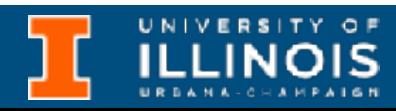

- Last time we discussed:
	- Automatic vs. dynamic memory allocation
	- malloc family of functions
		- calloc
		- realloc

#### • Calling free to release memory

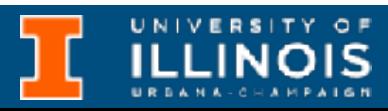

- Last time we discussed:
	- Automatic vs. dynamic memory allocation
- 
- 

- malloc family of functions
	- calloc
	- realloc

#### • Calling free to release memory

#### • Allocating 2D arrays

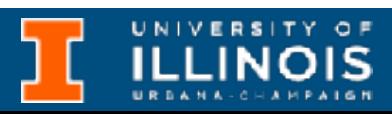

## Recap

- Last time we discussed:
	- Automatic vs. dynamic memory allocation
	- malloc family of functions
		- calloc
		- realloc

#### • Calling free to release memory

#### • Allocating 2D arrays

#### • Memory leak vs. seg-faults

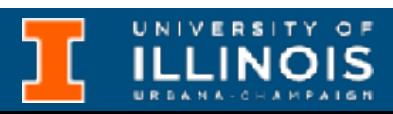

• Last time we discussed: • Automatic vs. dynamic memory allocation • malloc family of functions • calloc • realloc • Calling free to release memory • Allocating 2D arrays • Memory leak vs. seg-faults • valgrind to detect memory leaks.

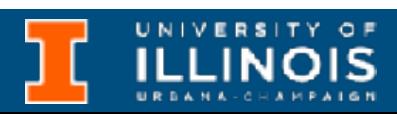

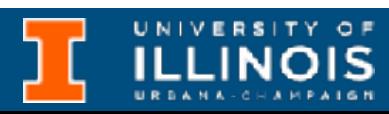

• What is a list … really?

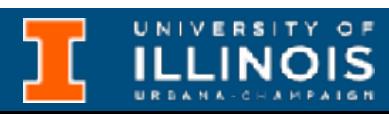

- What is a list ... really?
	- A **list** is collection of *elements/items* which can be accessed sequentially.

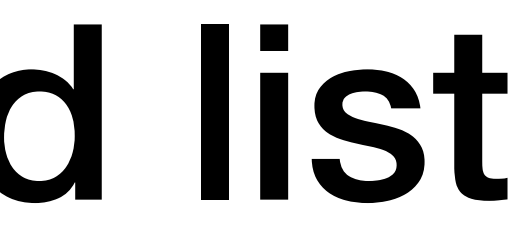

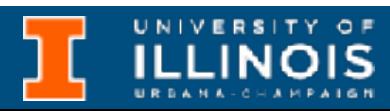

- What is a list ... really?
	- A **list** is collection of *elements/items* which can be accessed sequentially.
	- Entertains the concept of *order*; first, second, last.

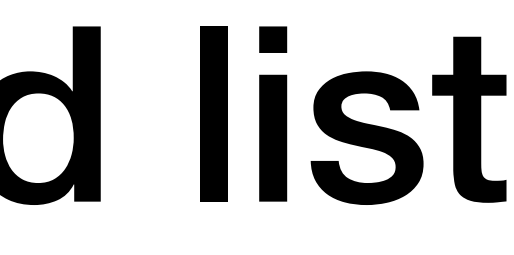

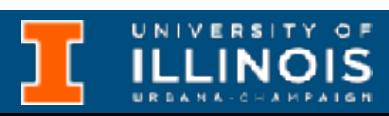

- What is a list ... really?
	- A **list** is collection of *elements/items* which can be accessed sequentially.
	- Entertains the concept of *order*; first, second, last.
	- Note: An empty list is still a list.

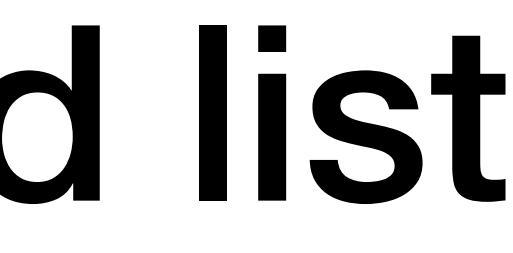

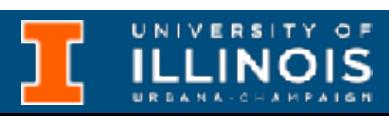

- What is a list ... really?
	- A **list** is collection of *elements/items* which can be accessed sequentially.
	- Entertains the concept of *order*; first, second, last.
	- Note: An empty list is still a list.
- An **array** is an *indexed* list; i.e. can access elements by their index.

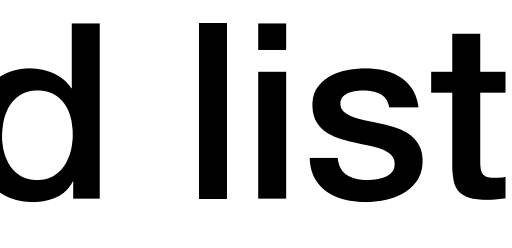

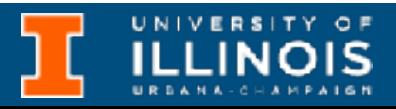

UNIVERSITY OF

#### Linked list

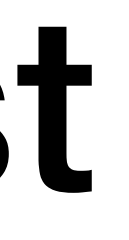

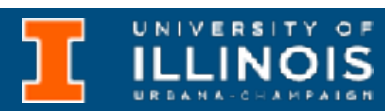

• A linked list is an *ordered* collection of items (often called *nodes*), each of which contains some data, connected using *pointers* (hence the link part).

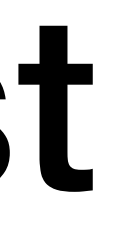

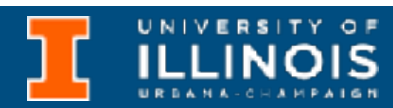

- A linked list is an *ordered* collection of items (often called *nodes*), each of which contains some data, connected using *pointers* (hence the link part).
- A node is a collection of two sub-elements or parts.

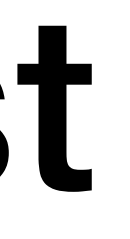

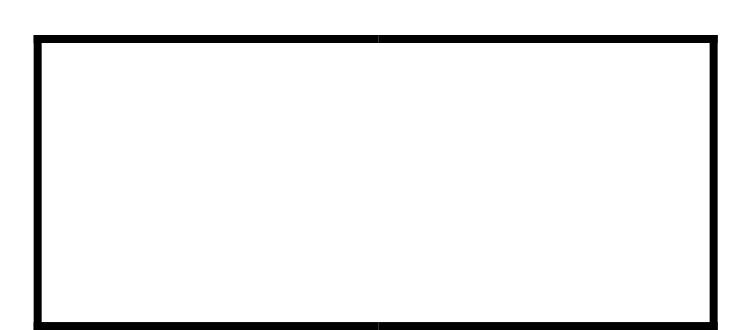

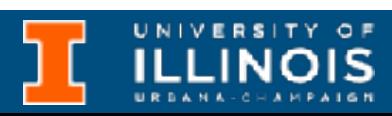

- A linked list is an *ordered* collection of items (often called *nodes*), each of which contains some data, connected using *pointers* (hence the link part).
- A node is a collection of two sub-elements or parts.

- A linked list is an *ordered* collection of items (often called *nodes*), each of which contains some data, connected using *pointers* (hence the link part).
- A node is a collection of two sub-elements or parts.
	- A *data* part that stores the actual element

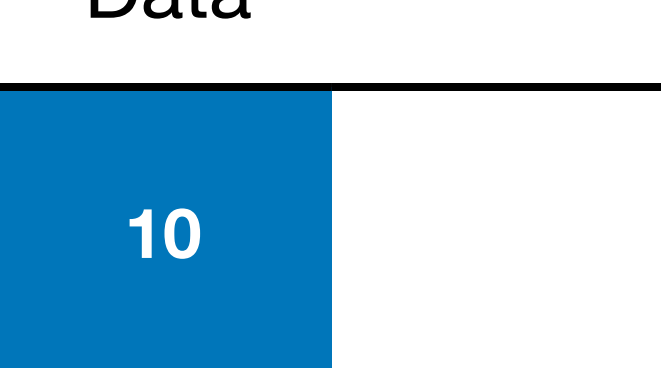

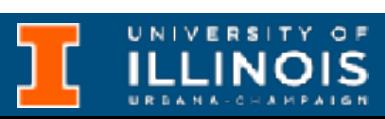

#### Data

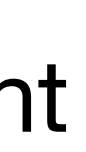

# 10 pointer Data Next

**ILLINOIS** 

- A linked list is an *ordered* collection of items (often called *nodes*), each of which contains some data, connected using *pointers* (hence the link part).
- A node is a collection of two sub-elements or parts.
	- A *data* part that stores the actual element
	- And a *next* part (pointer) that stores the address of the next node.

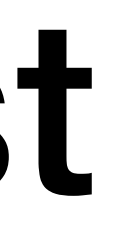

- A linked list is an *ordered* collection of items (often called *nodes*), each of which contains some data, connected using *pointers* (hence the link part).
- A node is a collection of two sub-elements or parts.
	- A *data* part that stores the actual element
	- And a *next* part (pointer) that stores the address of the next node.

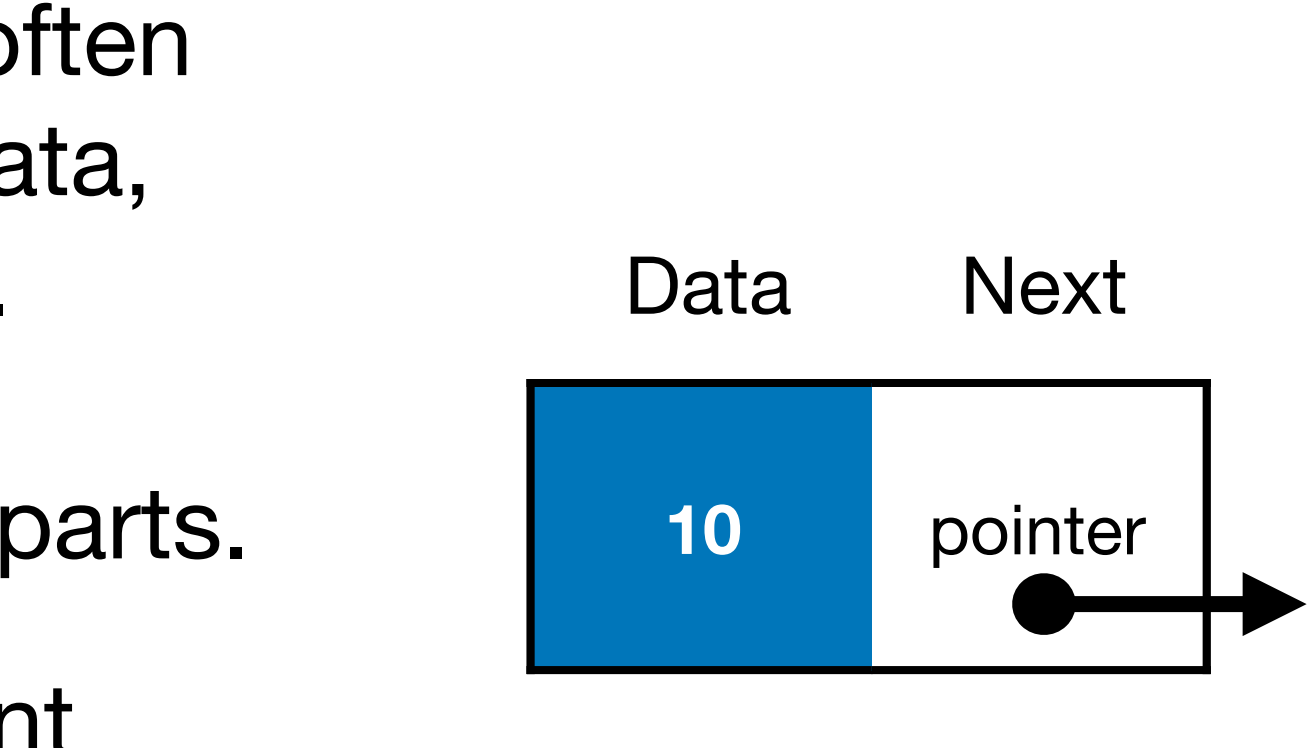

#### **Node**

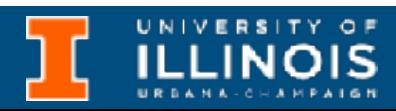

#### Linked list

UNIVERSITY OF

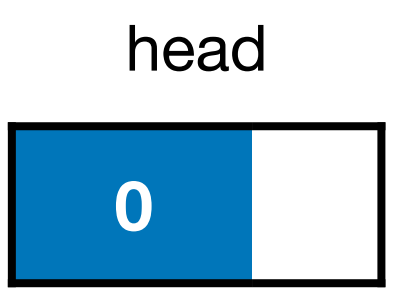

### Linked list

• The first node in the list is called the *head*

**ILLINOIS** 

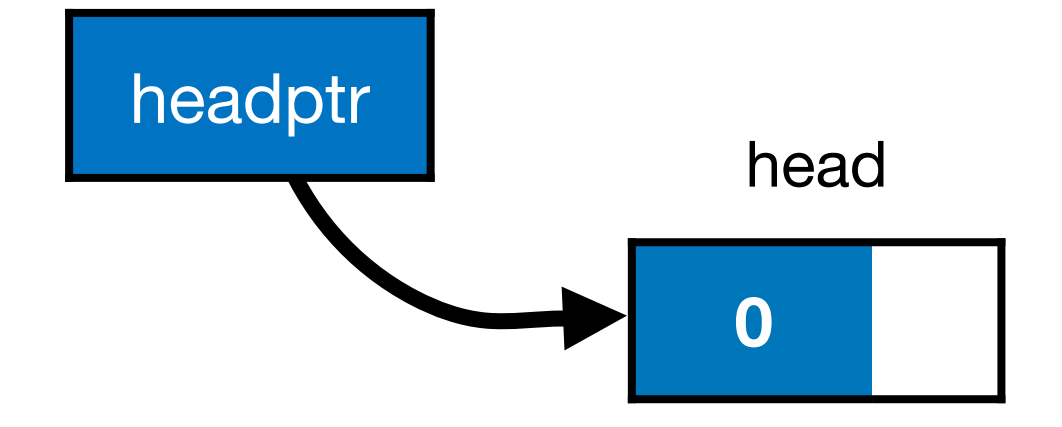

- The first node in the list is called the *head*
	- Accessed using pointer called *head pointer*

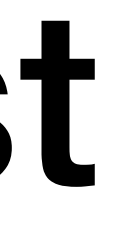

**ILLINOIS** 

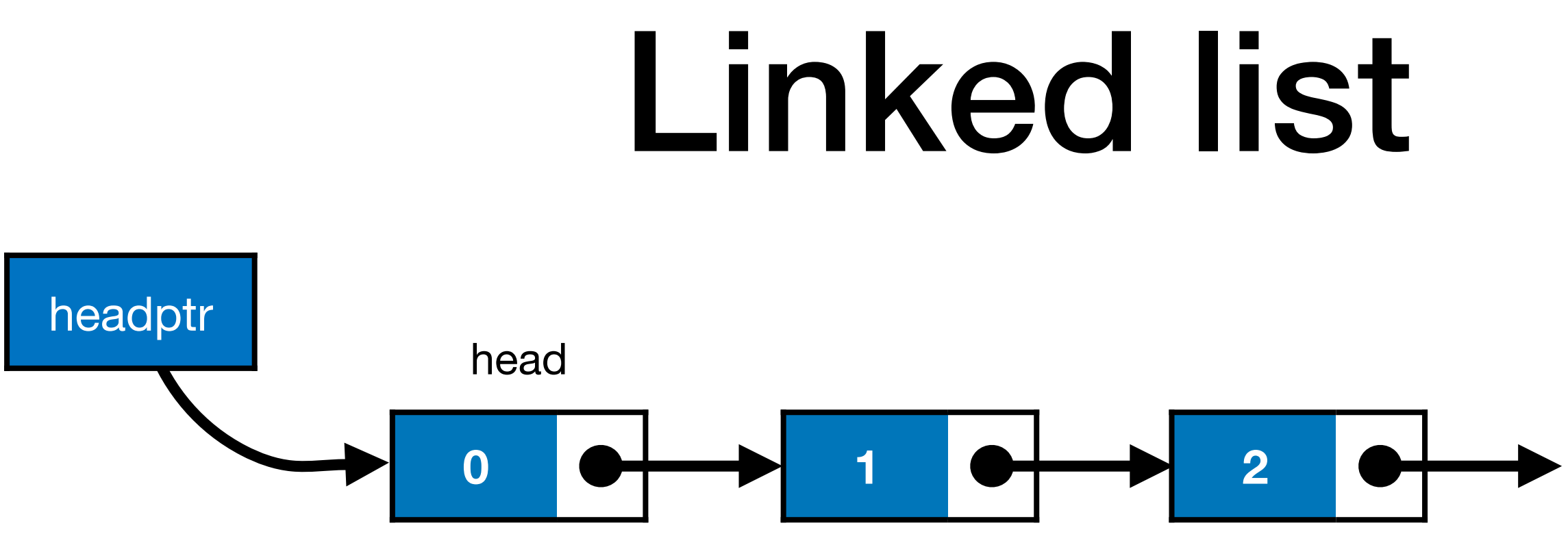

- The first node in the list is called the *head*
	- Accessed using pointer called *head pointer*
	- Used as the starting reference to *traverse* the list

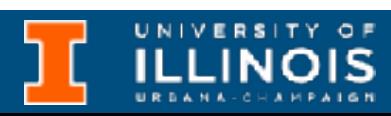

- The first node in the list is called the *head*
	- Accessed using pointer called *head pointer*
	- Used as the starting reference to *traverse* the list
- The last node in the list is called the *tail*.

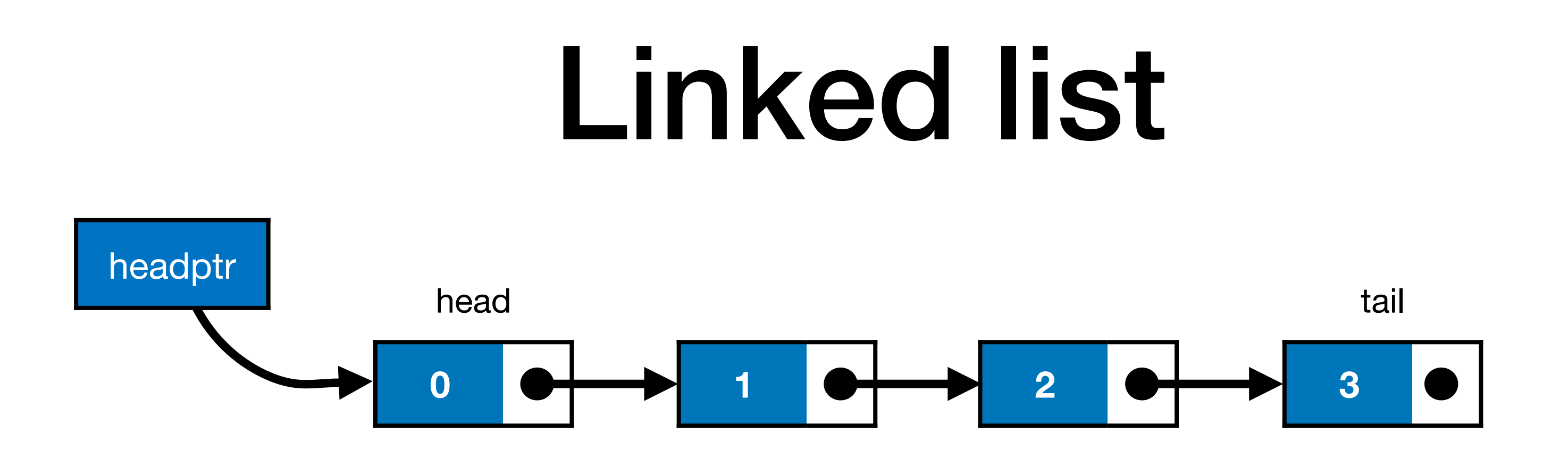

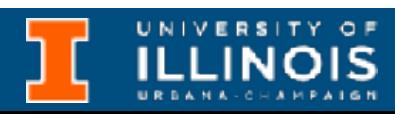

- The first node in the list is called the *head*
	- Accessed using pointer called *head pointer*
	- Used as the starting reference to *traverse* the list
- The last node in the list is called the *tail*.
	- The tail may contain data, but it always points to NULL value

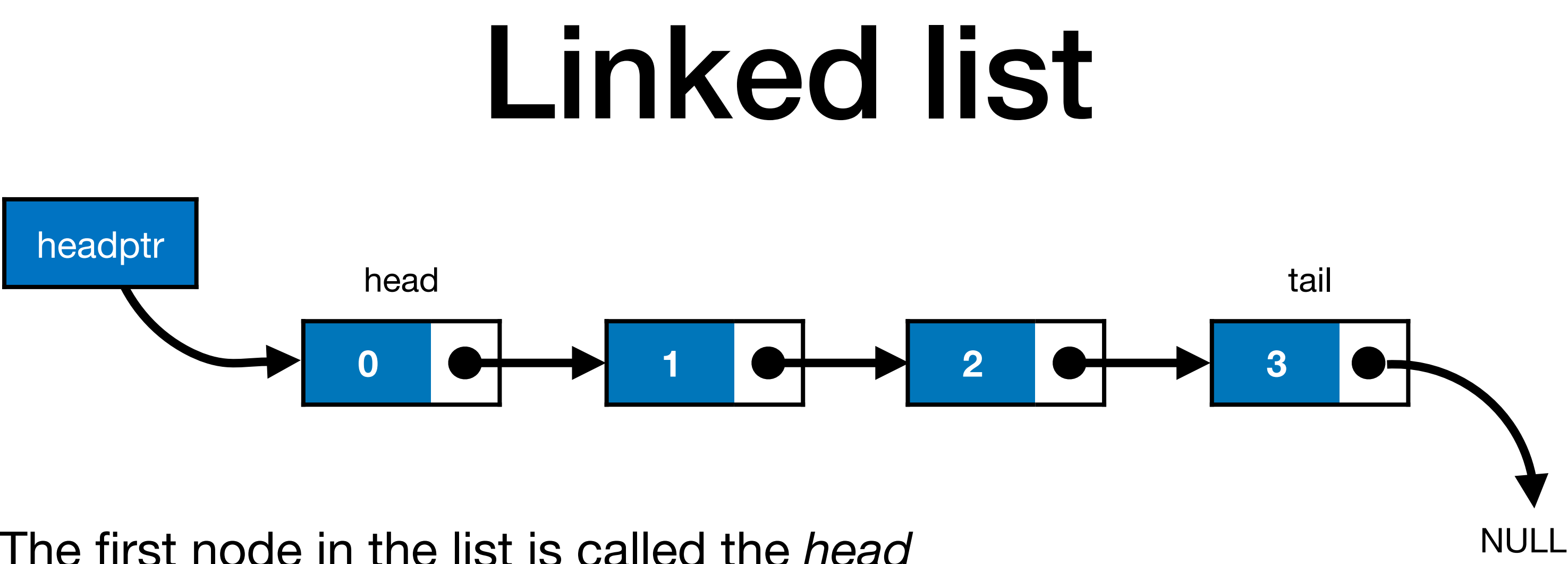

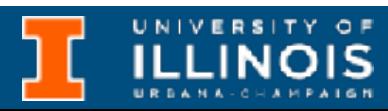

## Array vs. linked list

UNIVERSITY OF

## Array vs. linked list

UNIVERSITY OF

**Array**  (can be automatic or dynamic)

# Array vs. linked list

UNIVERSITY OF

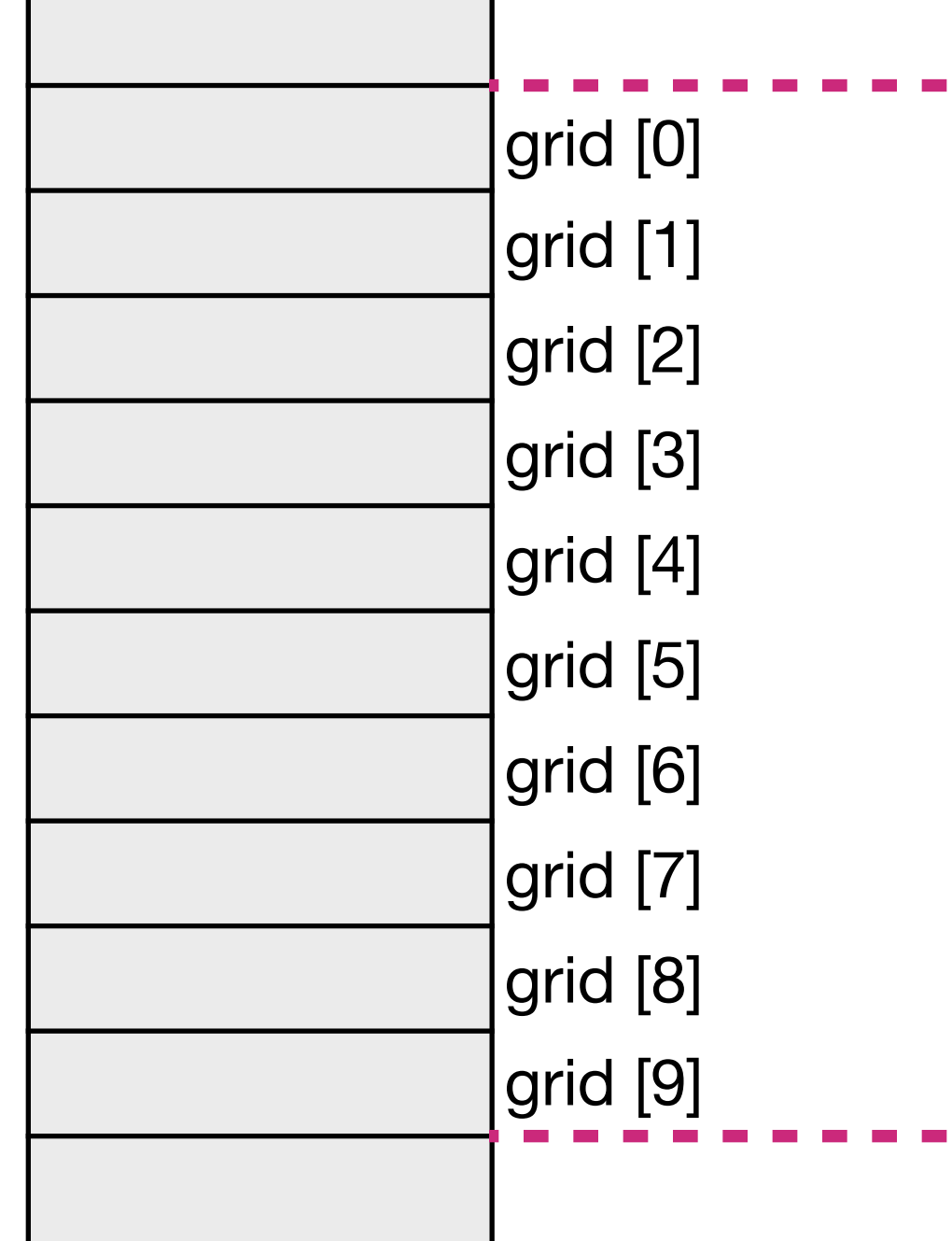

the control of the control of the control of the control of the control of

 $\mathbf{L}$ 

**Array**  (can be automatic or dynamic)

# Array vs. linked list

**Memory** 

**ILLINOIS** 

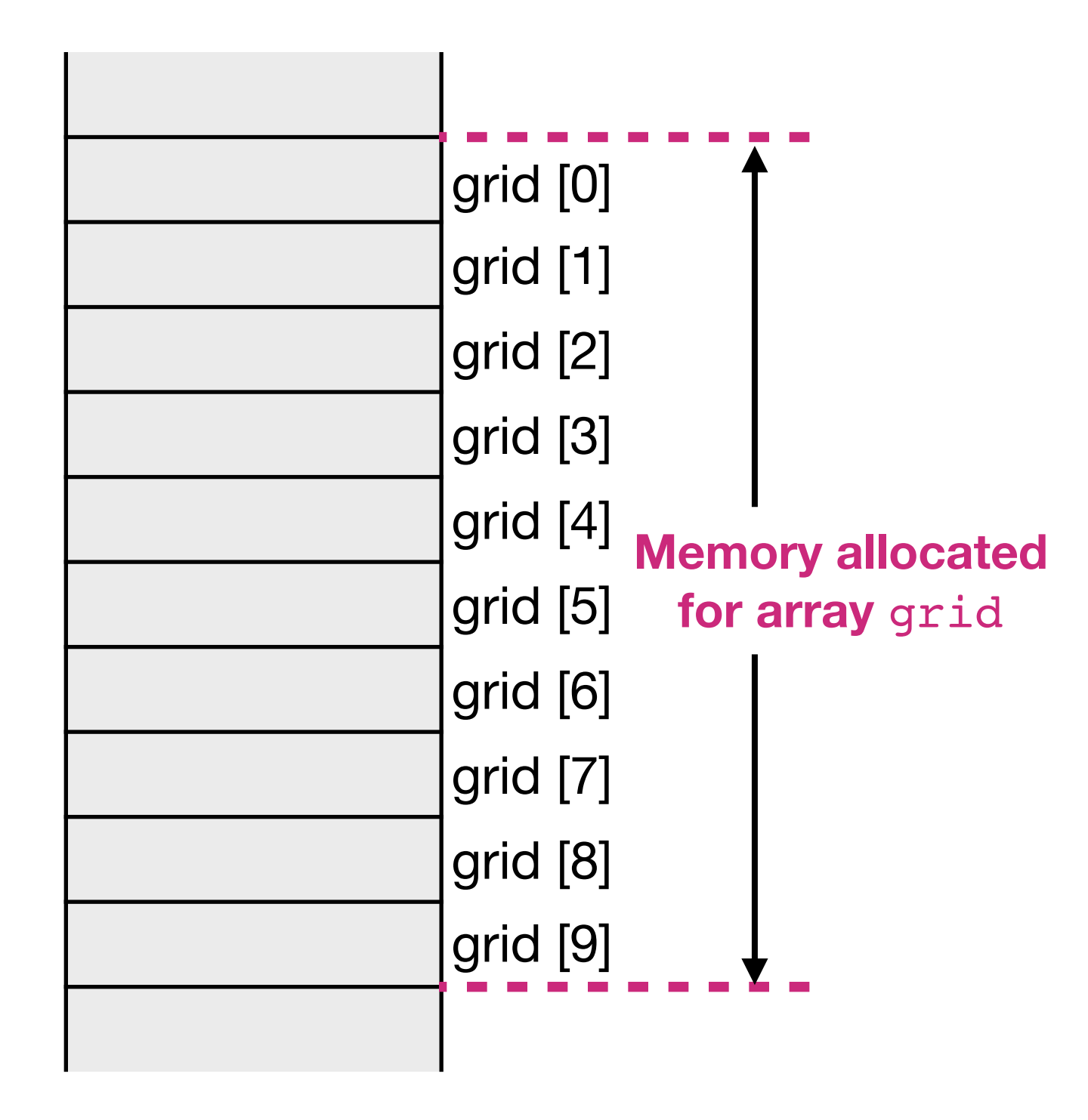

**Array**  (can be automatic or dynamic)

# Array vs. linked list

**Memory** 

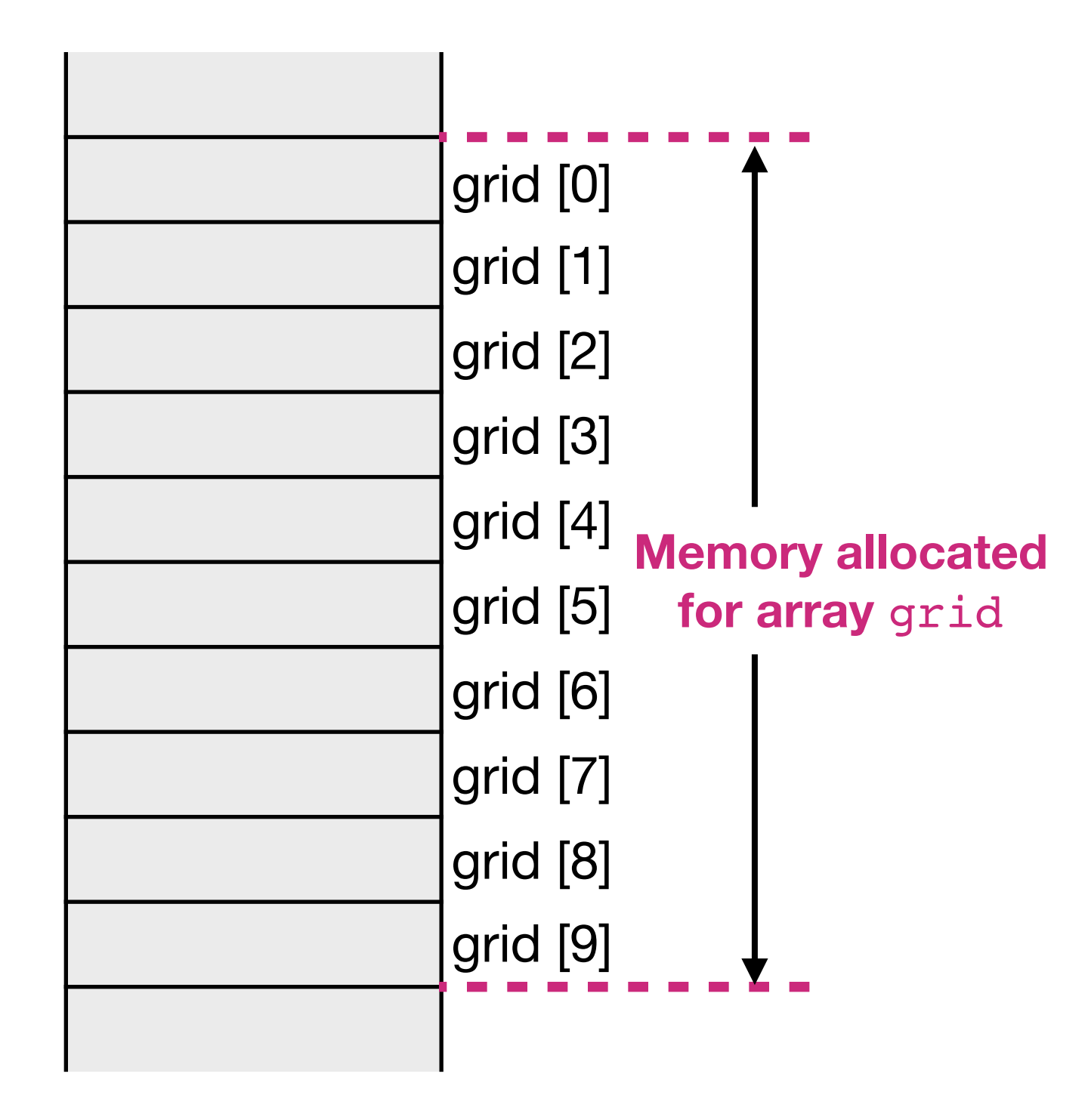

**Array**  (can be automatic or dynamic)

**Linked list**  (dynamic only)

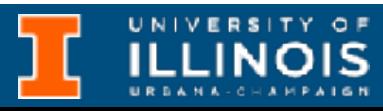
## Array vs. linked list

**Memory** 

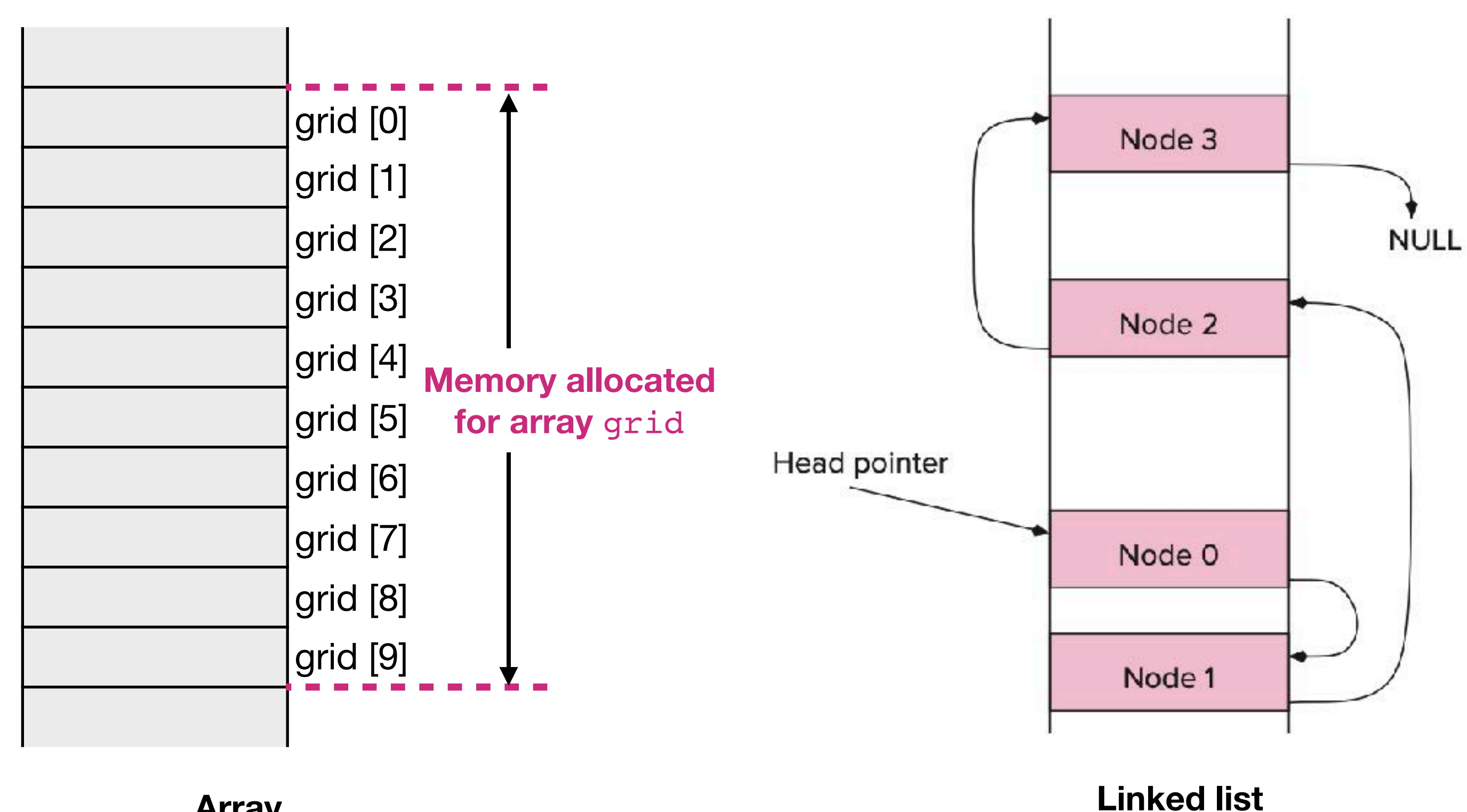

#### A linked list in memory

**Array**  (can be automatic or dynamic)

(dynamic only)

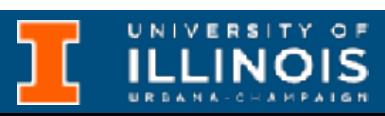

#### Array vs. linked list

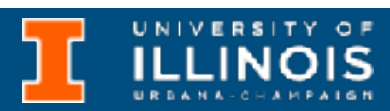

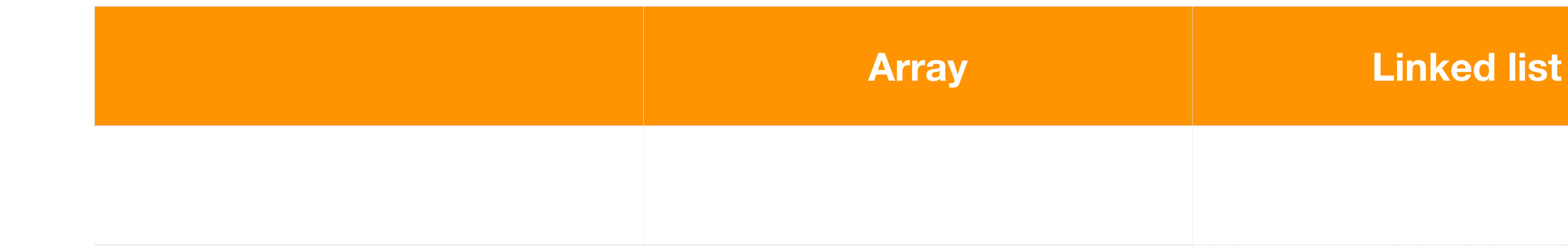

### Array vs. linked list

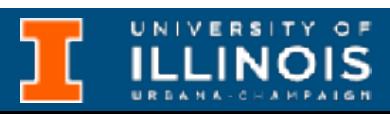

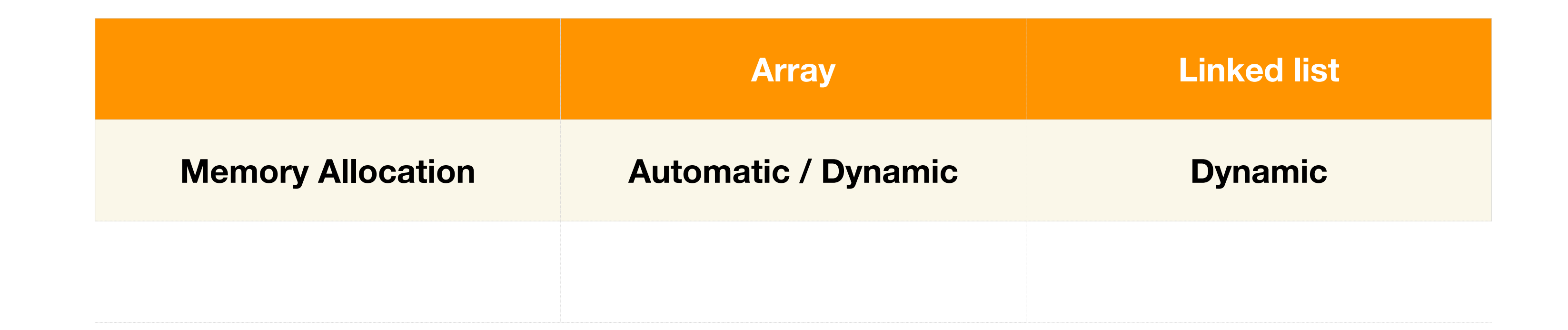

#### Array vs. linked list

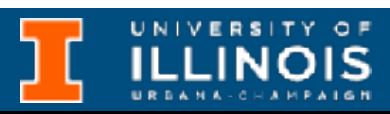

Element 0

Element 1

Element 2

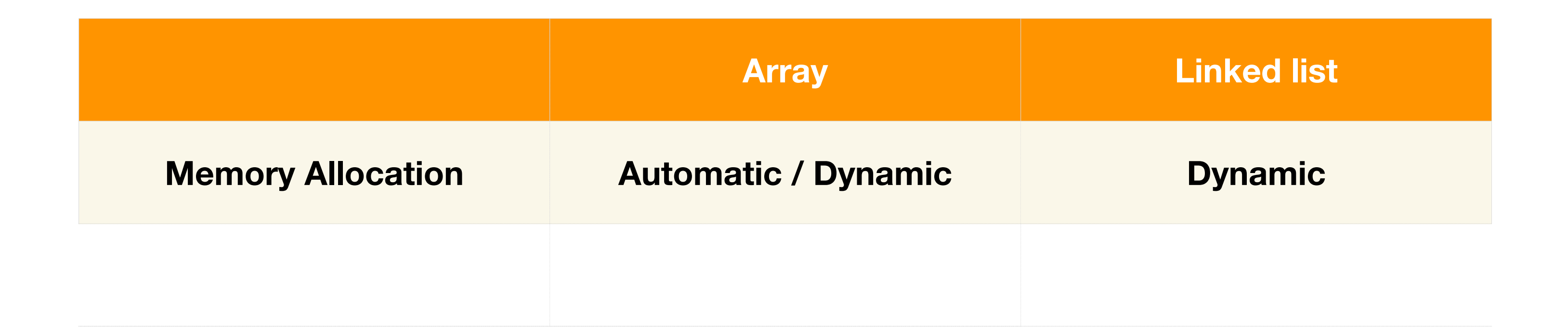

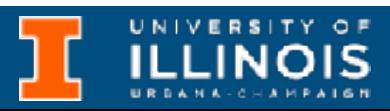

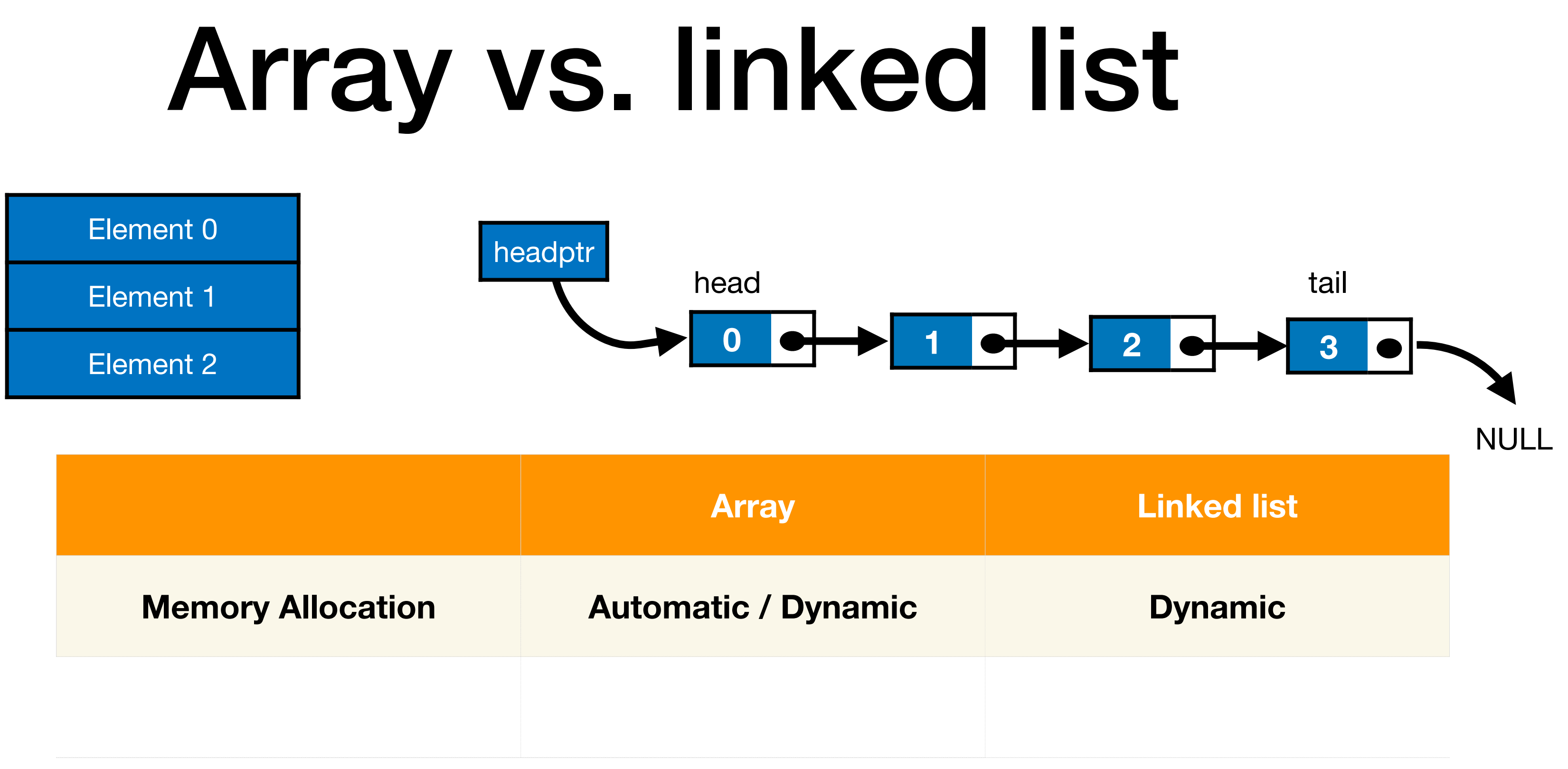

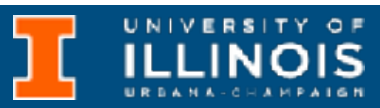

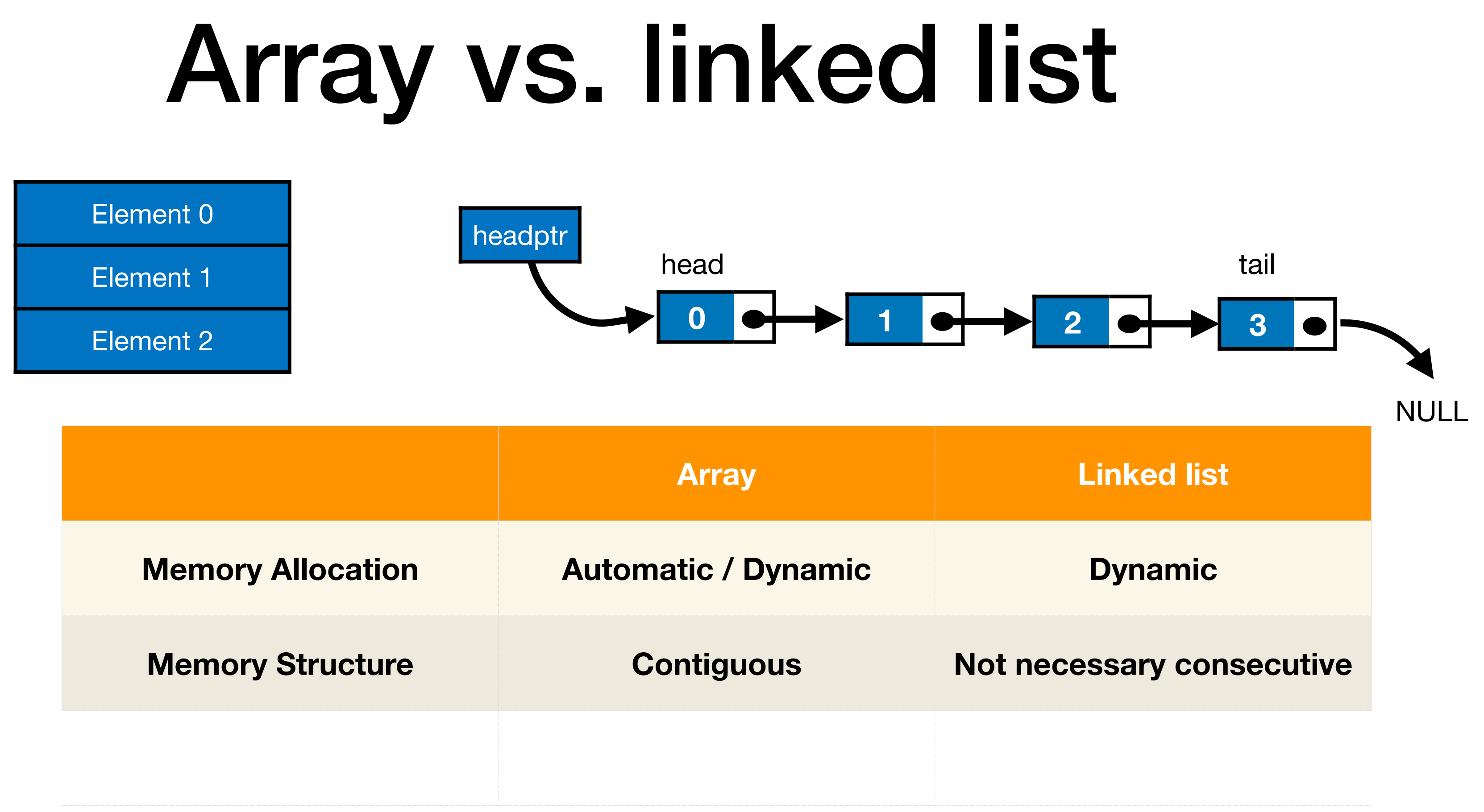

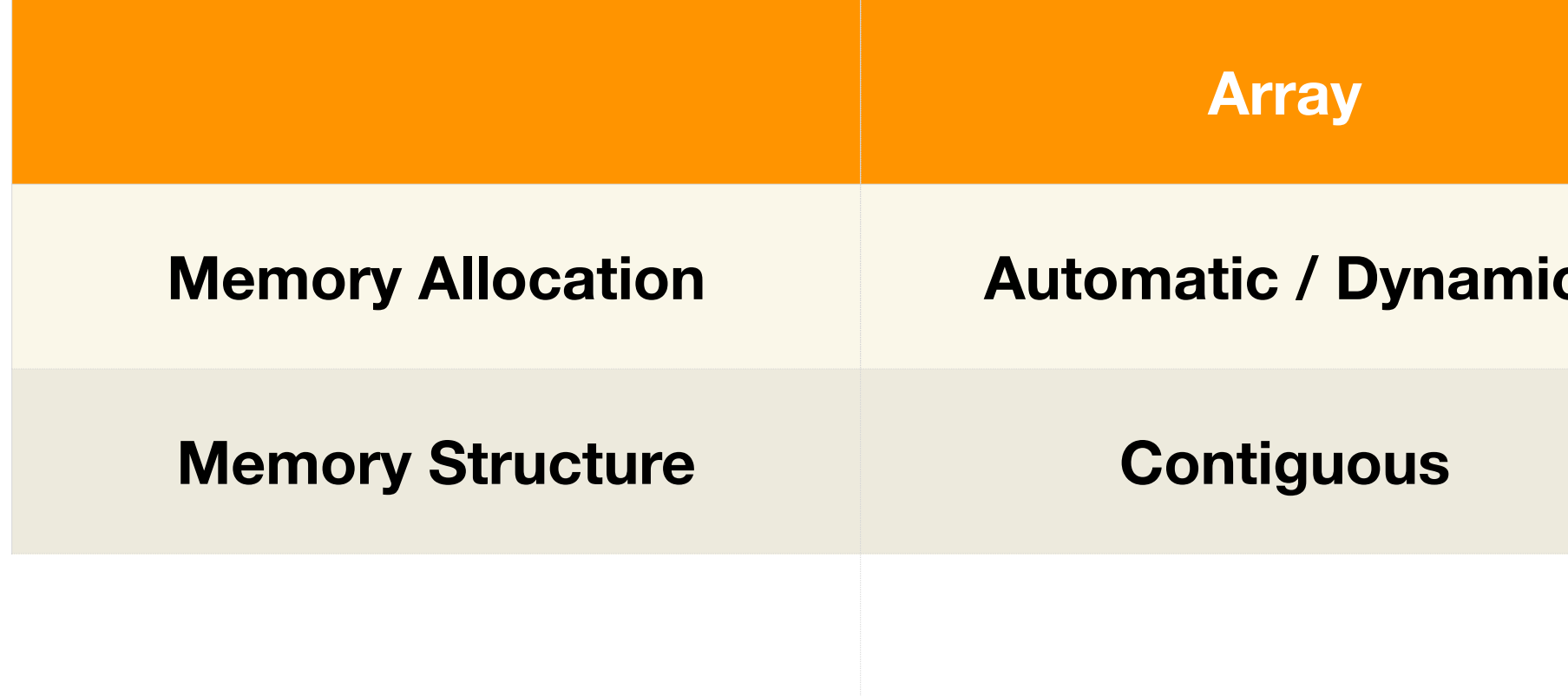

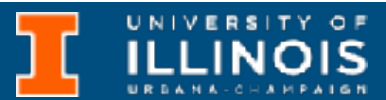

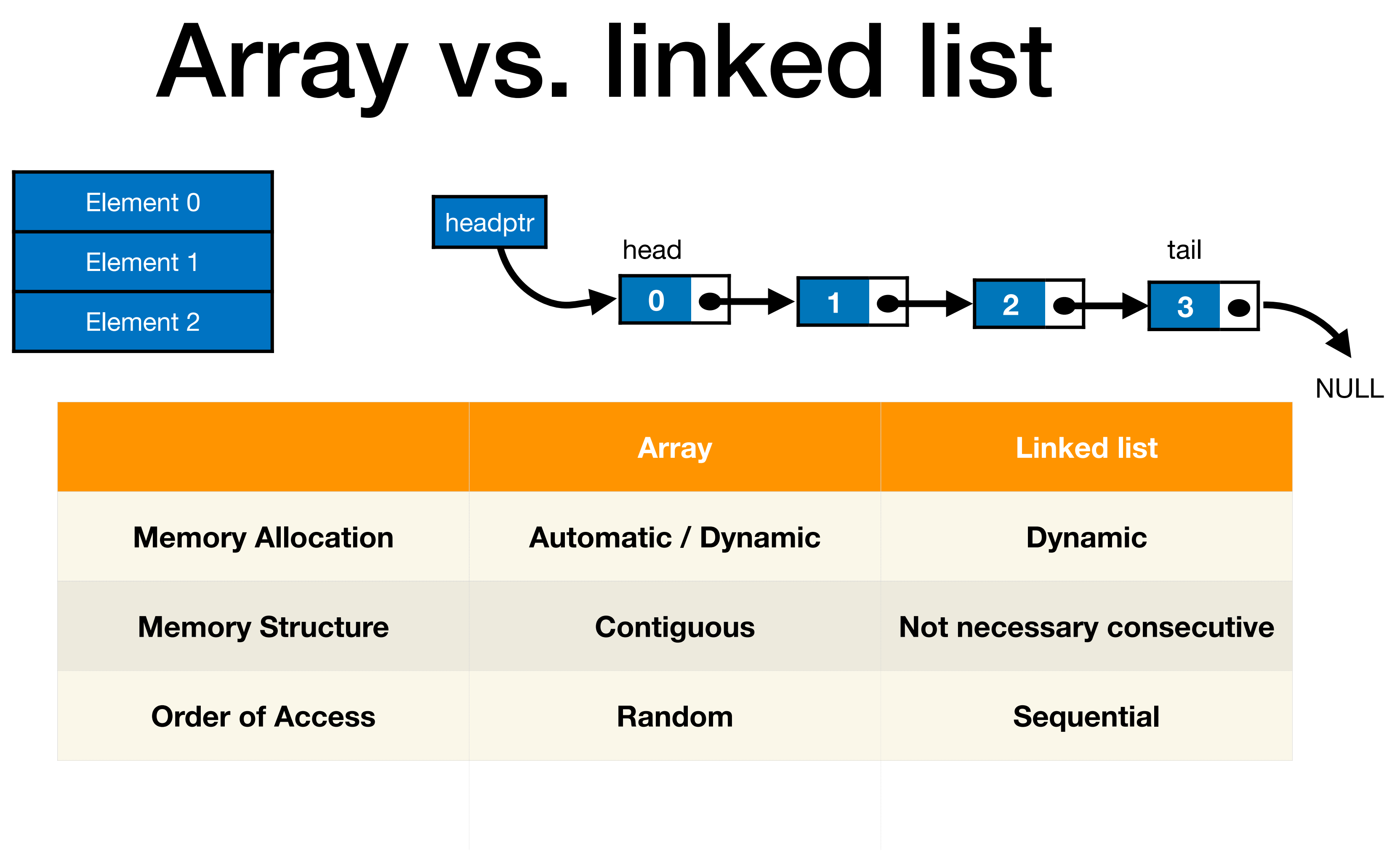

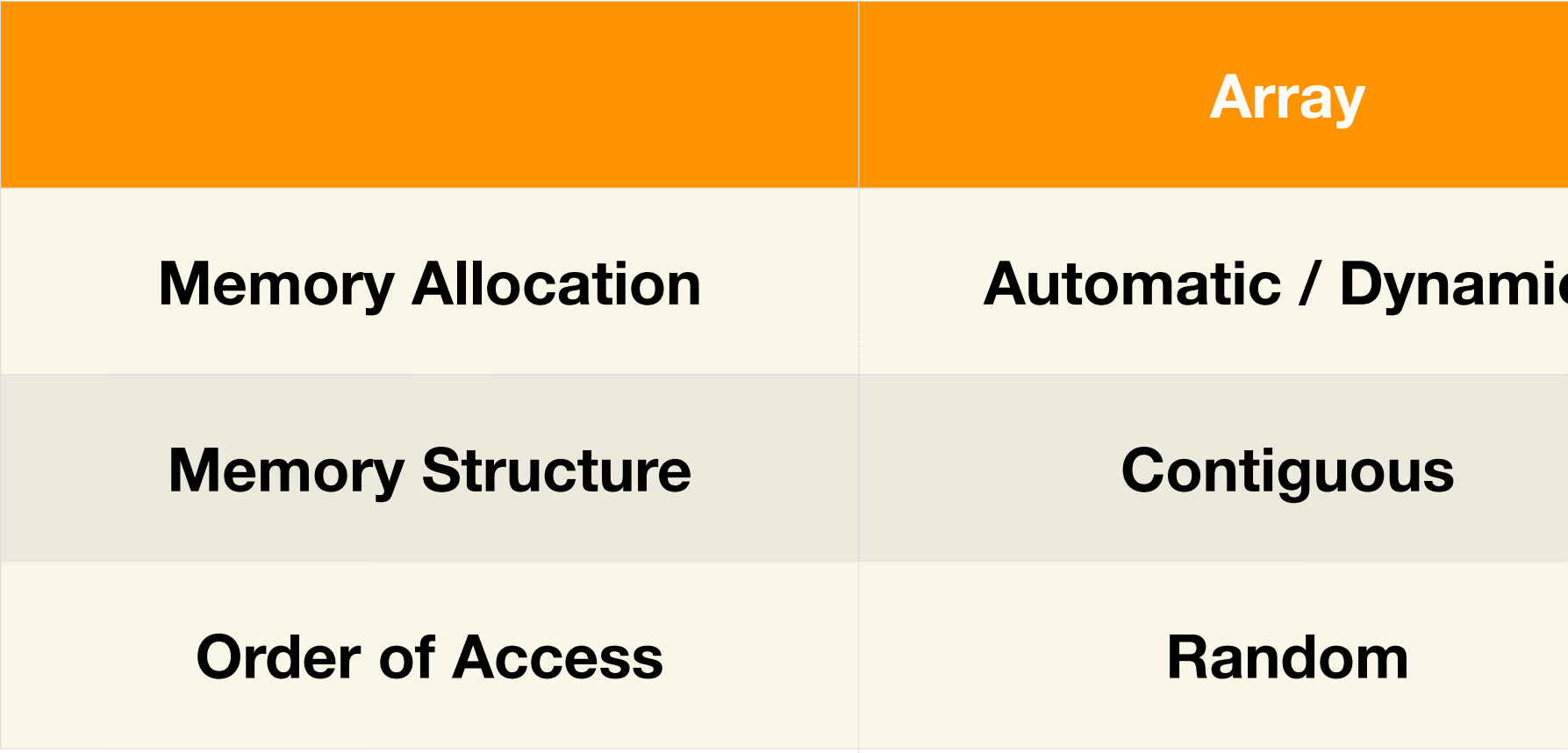

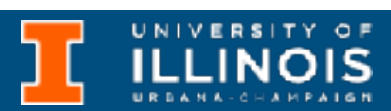

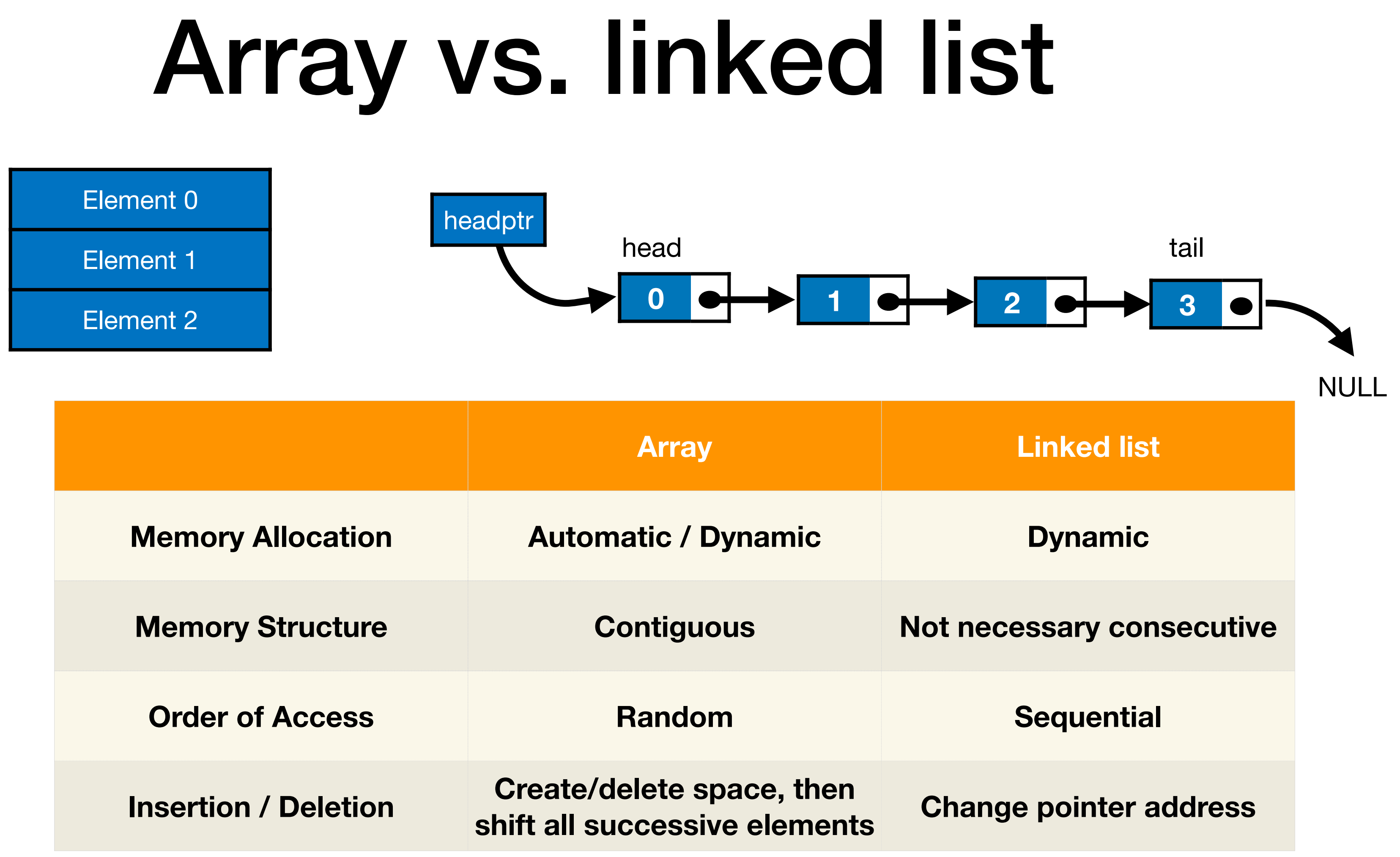

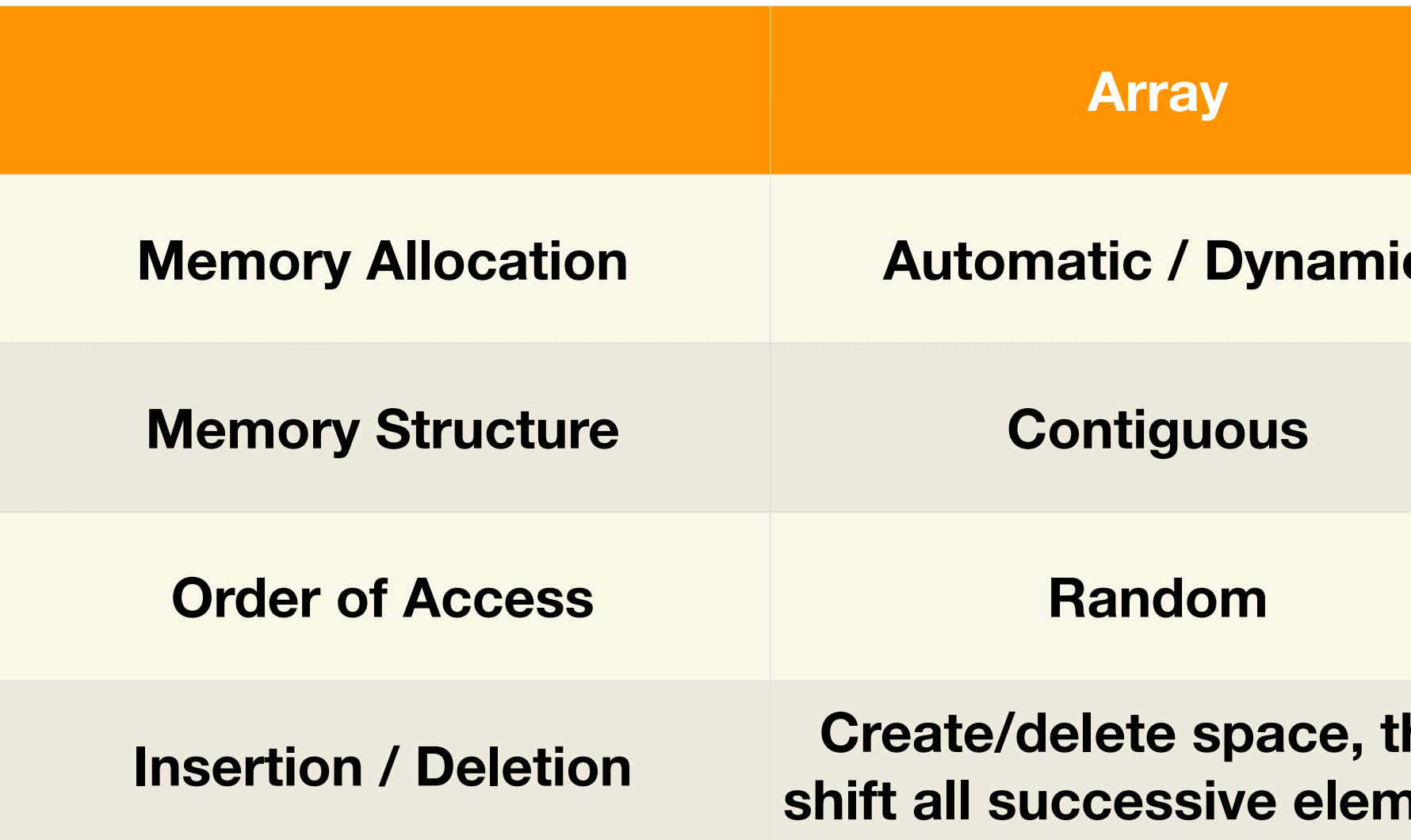

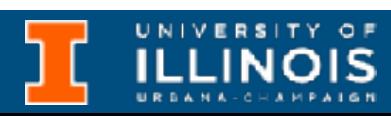

• Inserting an item in the list

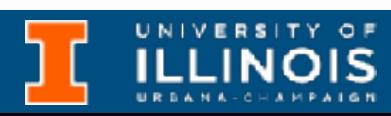

- Inserting an item in the list
	- Unsorted list: Can insert at *head* or at *tail*

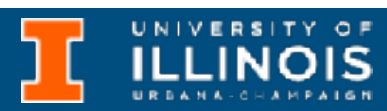

- Inserting an item in the list
	- Unsorted list: Can insert at *head* or at *tail*
	- Sorted list: Insert so as to maintain sorted property

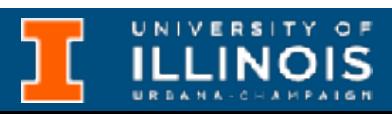

- Inserting an item in the list
	- Unsorted list: Can insert at *head* or at *tail*
	- Sorted list: Insert so as to maintain sorted property
- Traversing the list

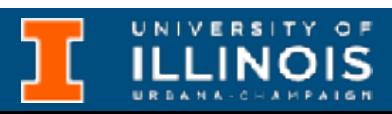

- Inserting an item in the list
	- Unsorted list: Can insert at *head* or at *tail*
	- Sorted list: Insert so as to maintain sorted property
- Traversing the list
- Deleting an item from the list

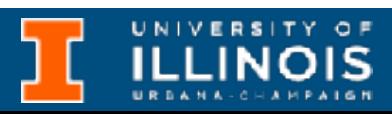

- Inserting an item in the list
	- Unsorted list: Can insert at *head* or at *tail*
	- Sorted list: Insert so as to maintain sorted property
- Traversing the list
- Deleting an item from the list
	- Delete from head, tail or middle.

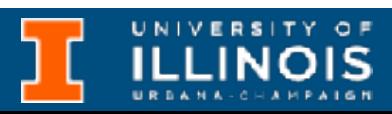

#### Declaring a linked list

**ILLINOIS** 

Example: Student record

#### Declaring a linked list

**ILLINOIS** 

typedef struct StudentStruct{ int UIN; char \*netid; float GPA; }student;

#### Example: Student record

Using structs

### Declaring a linked list

typedef struct StudentStruct{ int UIN; char \*netid; float GPA; }student;

typedef struct StudentStruct{ int UIN; char \*netid; float GPA; struct StudentStruct \*next; }node;

#### Example: Student record

Using structs Using linked lists

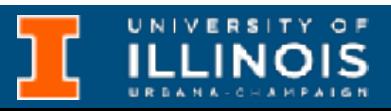

#### Declaring a linked list

#### Example: A person

typedef struct person{ char \*name; unsigned int birthyear; }Person;

typedef struct person{ char \*name; unsigned int byear; struct person \*next;

}node;

Using structs Using linked lists

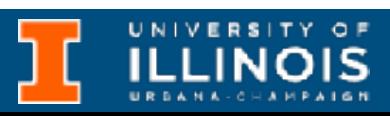

UNIVERSITY OF

#### Declaring a linked list

**ILLINOIS** 

• What should be the empty list?

#### Declaring a linked list

**ILLINOIS** 

#### Declaring a linked list

• What should be the empty list?

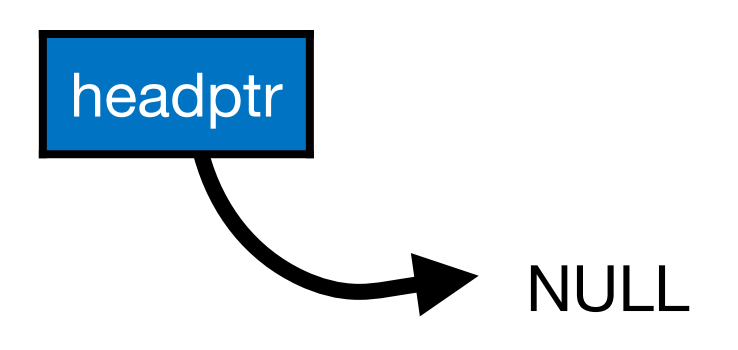

- 
- 

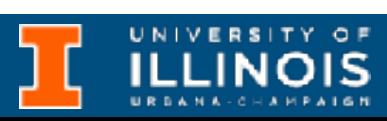

### Declaring a linked list

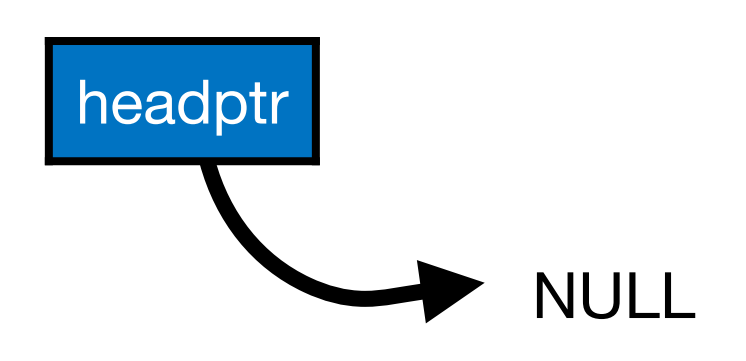

typedef struct person{ char \*name; unsigned int byear; struct person \*next; }node;

 $node*$  headptr = NULL;

• What should be the singleton list?

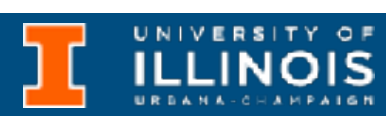

### Declaring a linked list

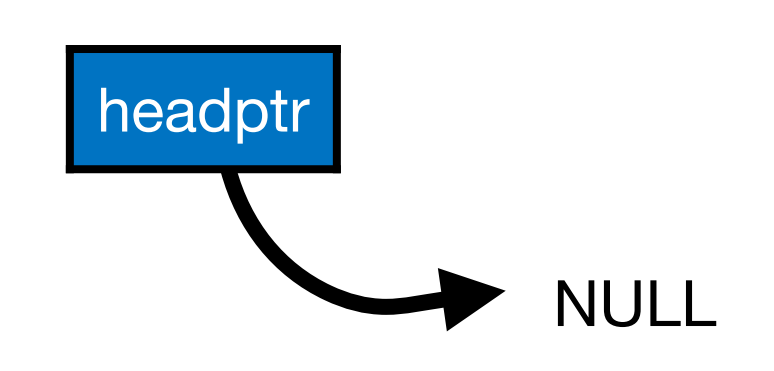

typedef struct person{ char \*name; unsigned int byear; struct person \*next; }node;

node\* headptr;

• What should be the singleton list?

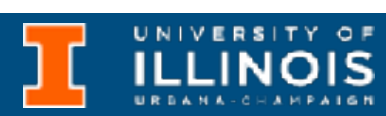

### Declaring a linked list

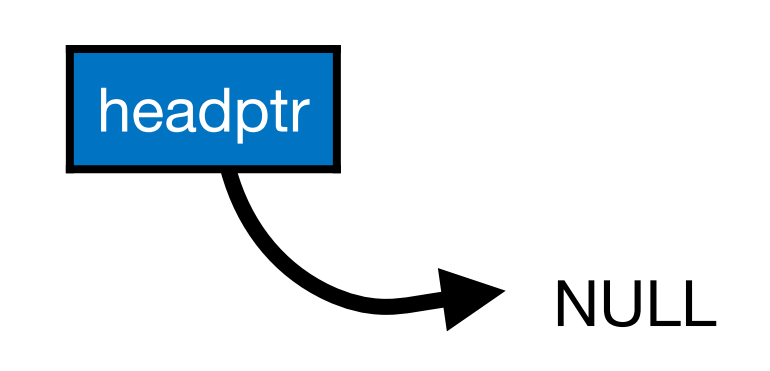

typedef struct person{ char \*name; unsigned int byear; struct person \*next; } node ;

node\* headptr;

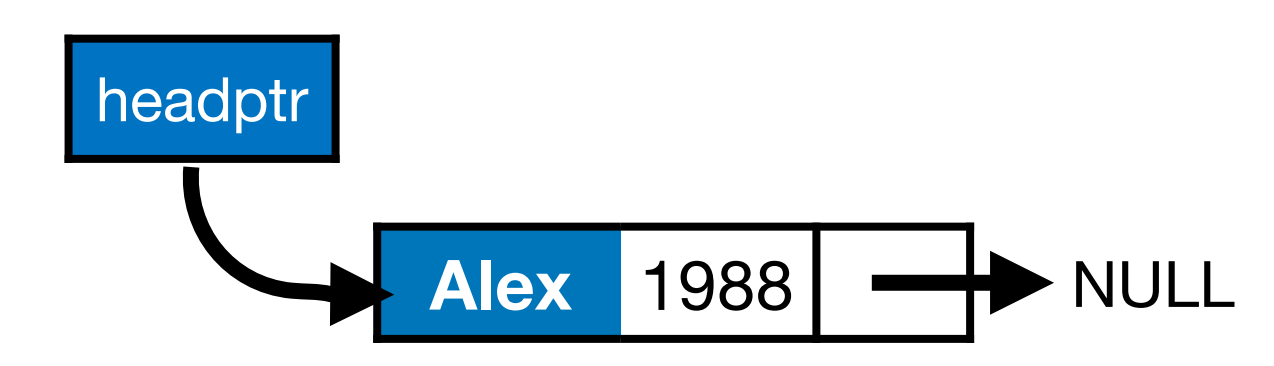

• What should be the singleton list?

### Declaring a linked list

```
node* headptr;
temp->name="Alex"
temp->byear=1988;
temp->next=NULL;
headptr = temp;
```
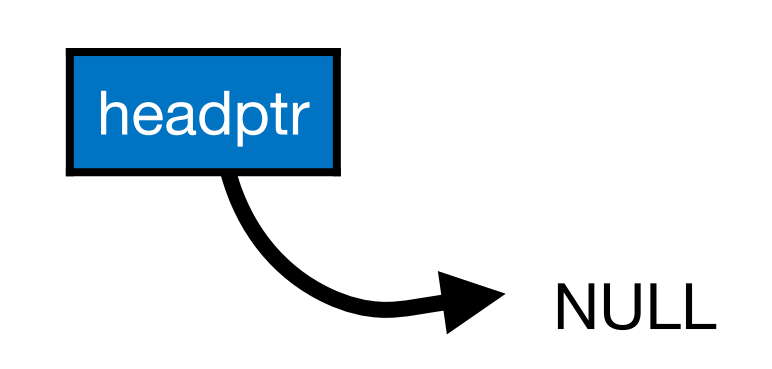

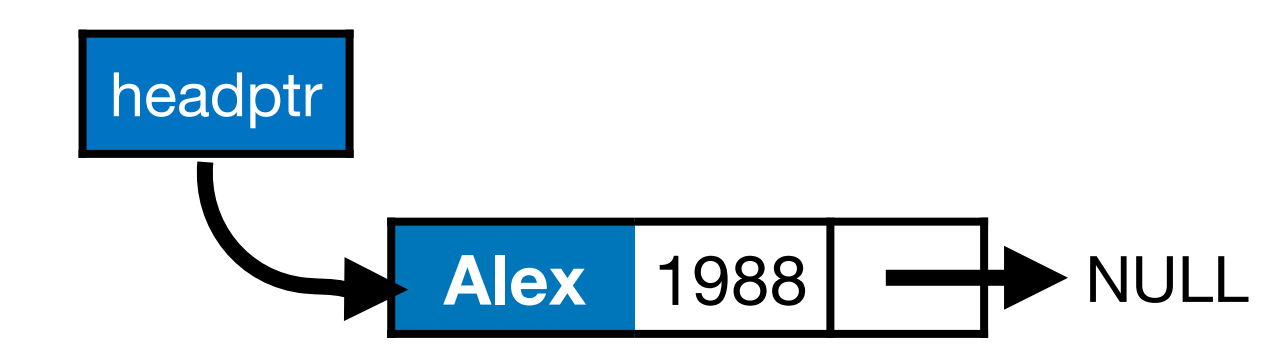

typedef struct person{ char \*name; unsigned int byear; struct person \*next; }node;

node\* temp=(node\*) malloc(sizeof(node));

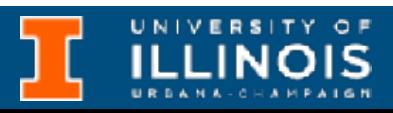

#### Linked lists - more elements

- **• Inserting an item in the list** 
	- Unsorted list: Can insert at *head* or at *tail*
	- Sorted list: Insert so as to maintain sorted property
- Traversing the list
- Deleting an item from the list
	- Delete from head, tail or middle.

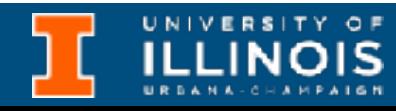

• Suppose we want to add another node

- **• Inserting an item in the list** 
	- Unsorted list: Can insert at *head* or at *tail*
	- Sorted list: Insert so as to maintain sorted property
- Traversing the list
- Deleting an item from the list
	- Delete from head, tail or middle.

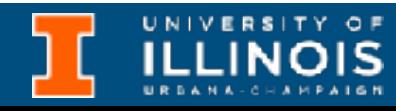

• Suppose we want to add another node

{"John", 1986, }

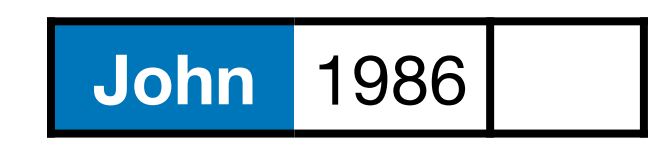

- **• Inserting an item in the list** 
	- Unsorted list: Can insert at *head* or at *tail*
	- Sorted list: Insert so as to maintain sorted property
- Traversing the list
- Deleting an item from the list
	- Delete from head, tail or middle.

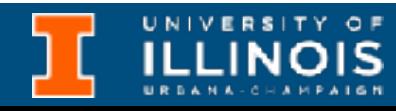

• Suppose we want to add another node

{"John", 1986, }

**John** 1986

• Should the node be added at the head or tail?

- **• Inserting an item in the list** 
	- Unsorted list: Can insert at *head* or at *tail*
	- Sorted list: Insert so as to maintain sorted property
- Traversing the list
- Deleting an item from the list
	- Delete from head, tail or middle.

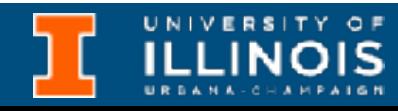

• Suppose we want to add another node

{"John", 1986, }

**John** 1986

- Should the node be added at the head or tail?
	- For sorted linked lists, this node should go at the head

- **• Inserting an item in the list** 
	- Unsorted list: Can insert at *head* or at *tail*
	- Sorted list: Insert so as to maintain sorted property
- Traversing the list
- Deleting an item from the list
	- Delete from head, tail or middle.

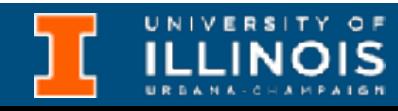

• Suppose we want to add another node

{"John", 1986, }

**John** 1986

- Should the node be added at the head or tail?
	- For sorted linked lists, this node should go at the head
	- For plain linked lists, we get to choose.
- **• Inserting an item in the list** 
	- Unsorted list: Can insert at *head* or at *tail*
	- Sorted list: Insert so as to maintain sorted property
- Traversing the list
- Deleting an item from the list
	- Delete from head, tail or middle.

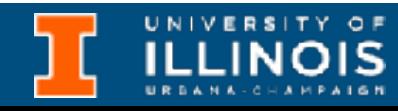

headptr

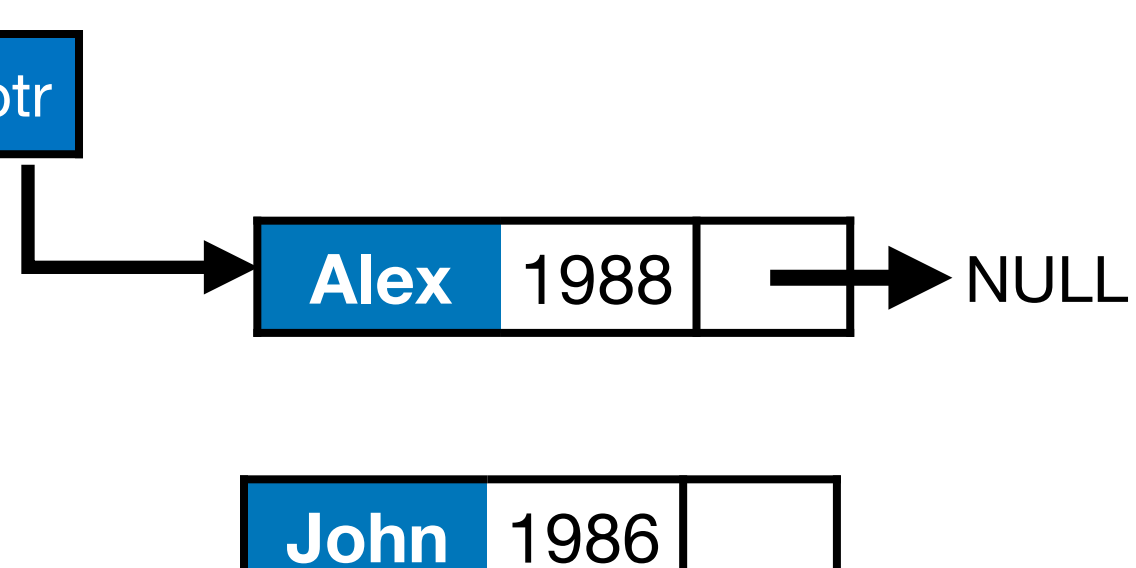

- **• Inserting an item in the list** 
	- Unsorted list: Can insert **at** *head* or at *tail*
	- Sorted list: Insert so as to maintain sorted property
- Traversing the list
- Deleting an item from the list
	- Delete from head, tail or middle.

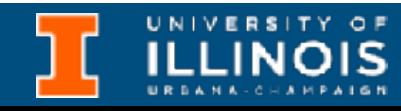

headptr

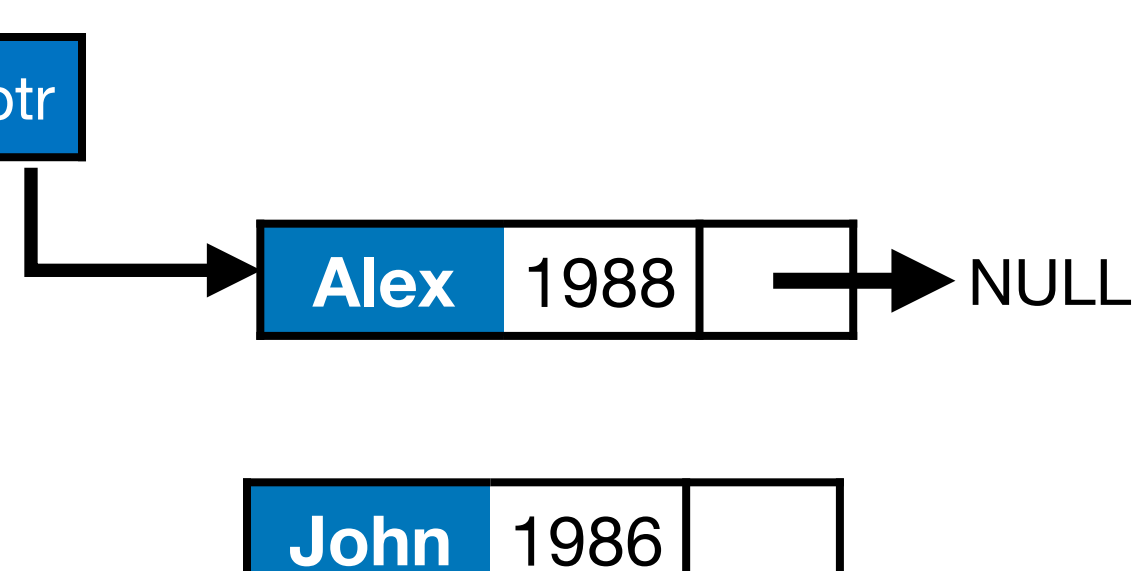

• Suppose we want to **add at head.**

- **• Inserting an item in the list** 
	- Unsorted list: Can insert **at** *head* or at *tail*
	- Sorted list: Insert so as to maintain sorted property
- Traversing the list
- Deleting an item from the list
	- Delete from head, tail or middle.

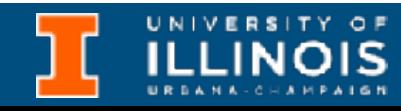

- Suppose we want to **add at head.**
- What needs to be done?

headptr

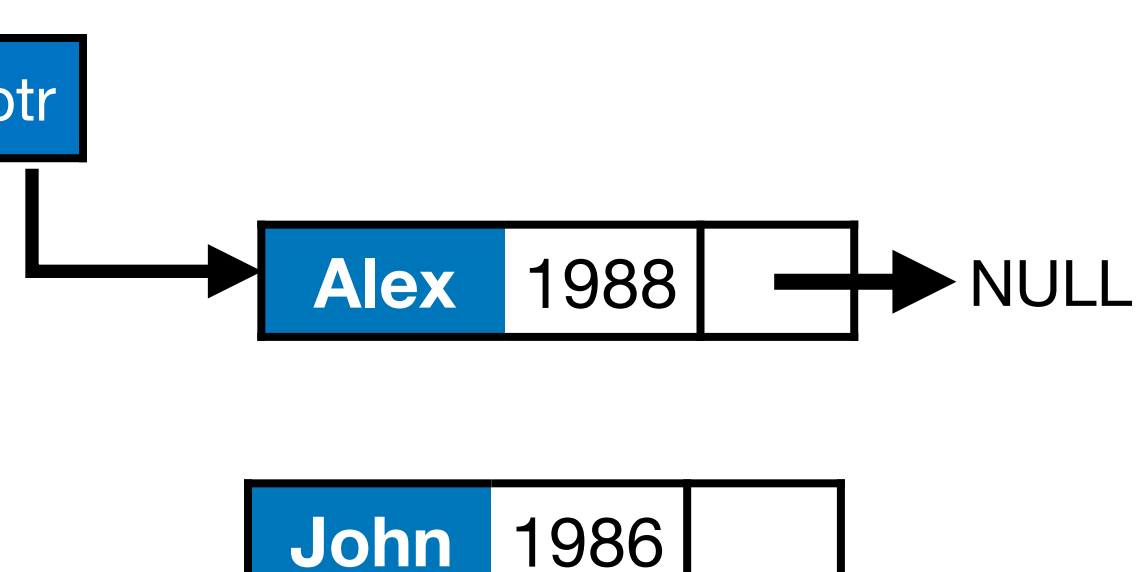

- **• Inserting an item in the list** 
	- Unsorted list: Can insert **at** *head* or at *tail*
	- Sorted list: Insert so as to maintain sorted property
- Traversing the list
- Deleting an item from the list
	- Delete from head, tail or middle.

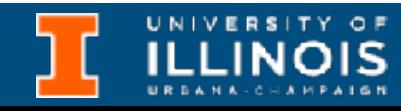

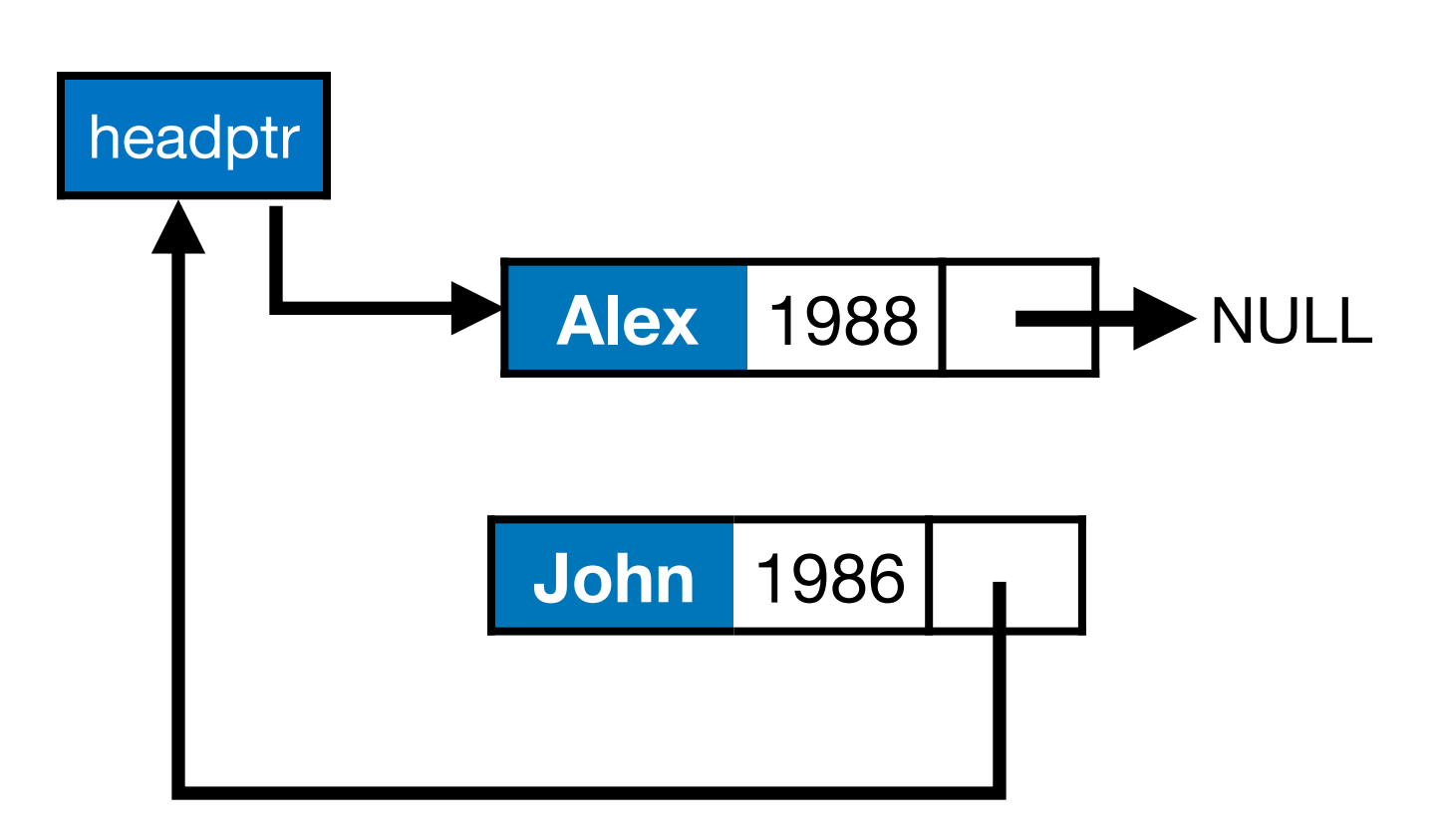

- Suppose we want to **add at head.**
- What needs to be done?
	- New node should point to current head.

- **• Inserting an item in the list** 
	- Unsorted list: Can insert **at** *head* or at *tail*
	- Sorted list: Insert so as to maintain sorted property
- Traversing the list
- Deleting an item from the list
	- Delete from head, tail or middle.

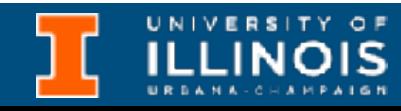
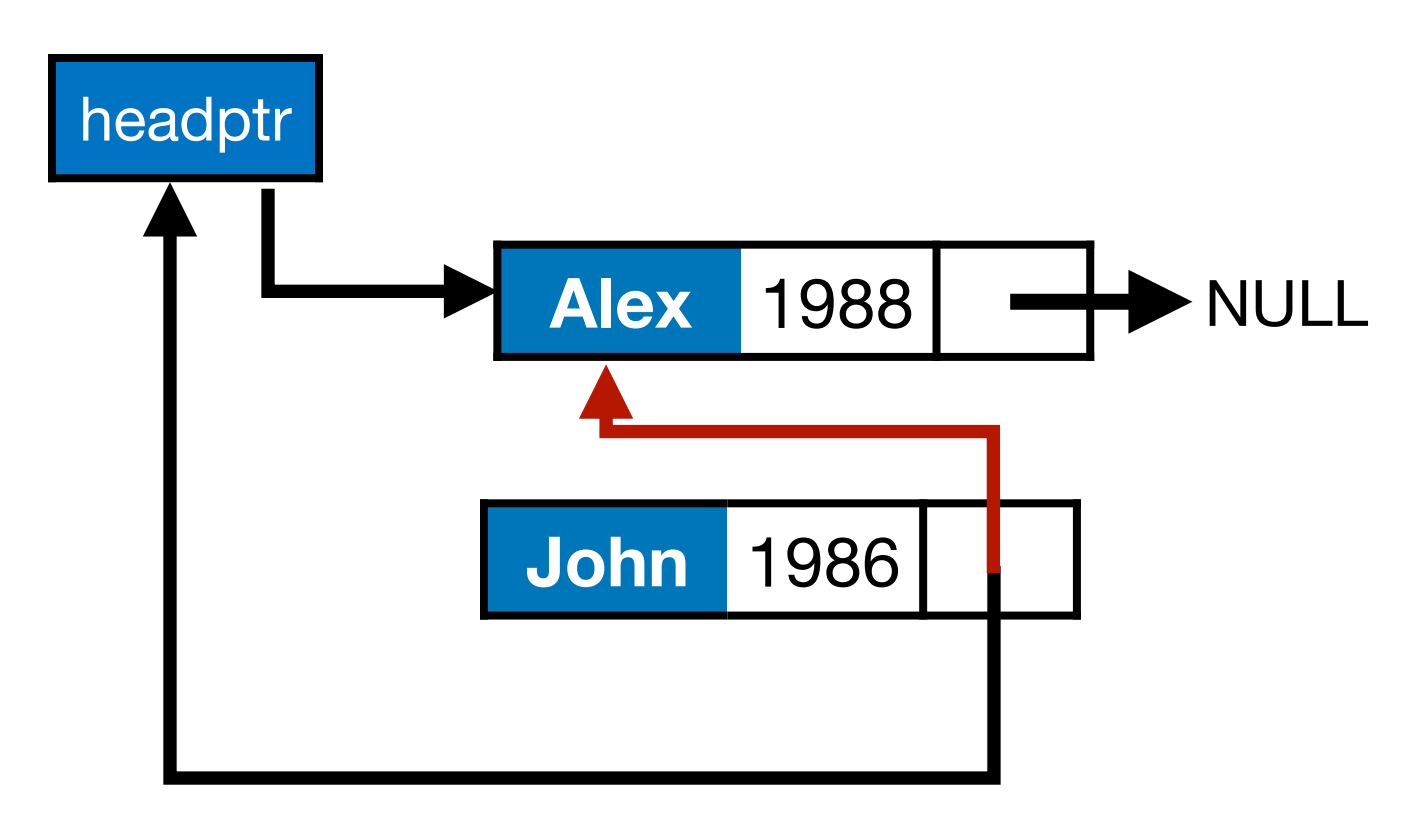

- Suppose we want to **add at head.**
- What needs to be done?
	- New node should point to current head.

- **• Inserting an item in the list** 
	- Unsorted list: Can insert **at** *head* or at *tail*
	- Sorted list: Insert so as to maintain sorted property
- Traversing the list
- Deleting an item from the list
	- Delete from head, tail or middle.

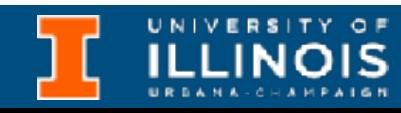

headptr

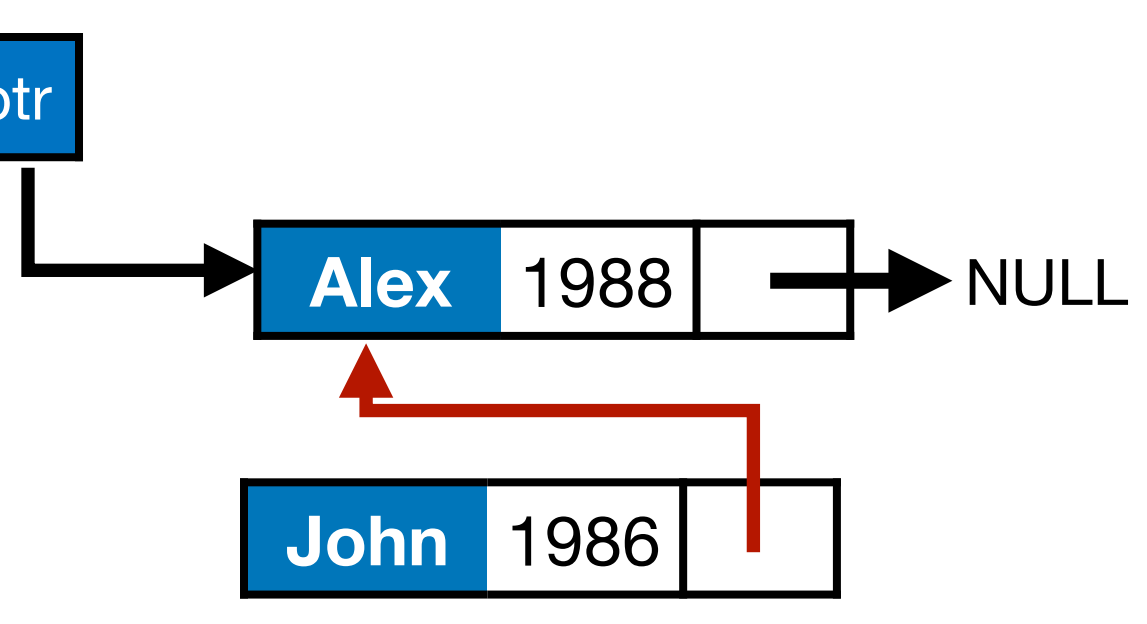

- Suppose we want to **add at head.**
- What needs to be done?
	- New node should point to current head.

- **• Inserting an item in the list** 
	- Unsorted list: Can insert **at** *head* or at *tail*
	- Sorted list: Insert so as to maintain sorted property
- Traversing the list
- Deleting an item from the list
	- Delete from head, tail or middle.

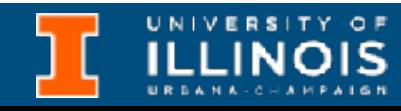

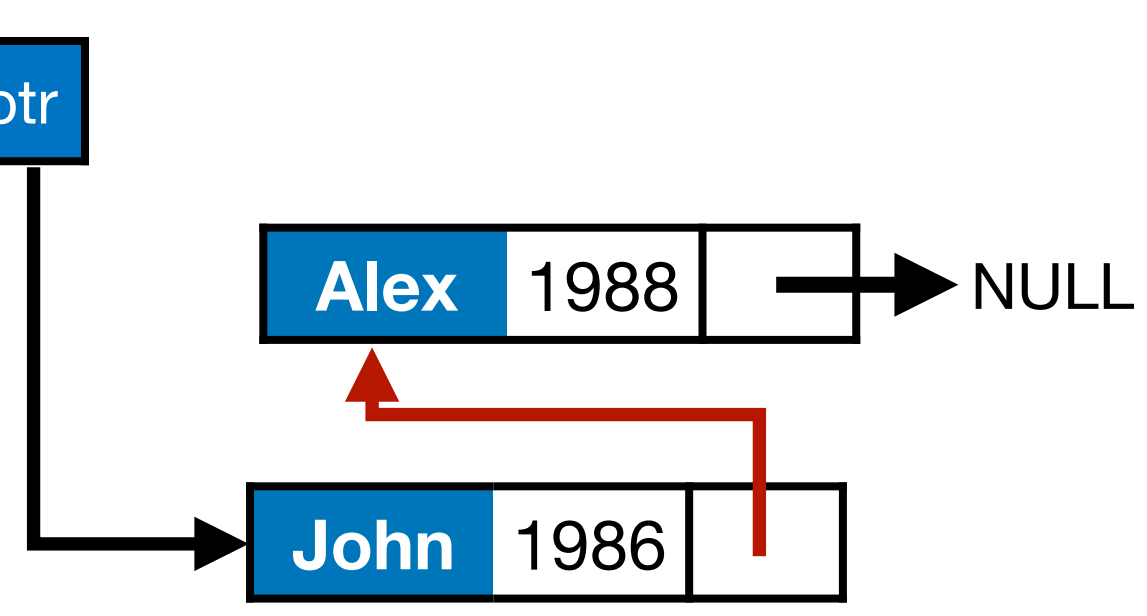

- Suppose we want to **add at head.**
- What needs to be done?
	- New node should point to current head.
	- Current head should be updated to new node.
- **• Inserting an item in the list** 
	- Unsorted list: Can insert **at** *head* or at *tail*
	- Sorted list: Insert so as to maintain sorted property
- Traversing the list
- Deleting an item from the list
	- Delete from head, tail or middle.

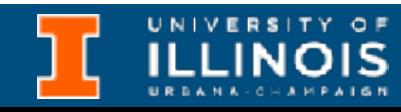

- Suppose we want to **add** head.
- What needs to be done?

node\* temp=(node\*) malloc(sizeof(node));

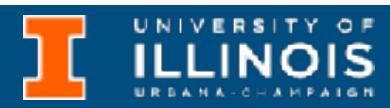

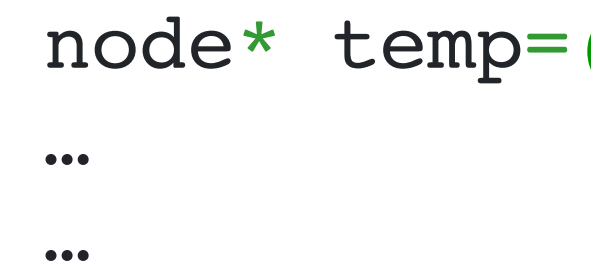

- Suppose we want to **add** head.
- What needs to be done?
	- New node should point to *current* head.

### node\* temp=(node\*) malloc(sizeof(node));

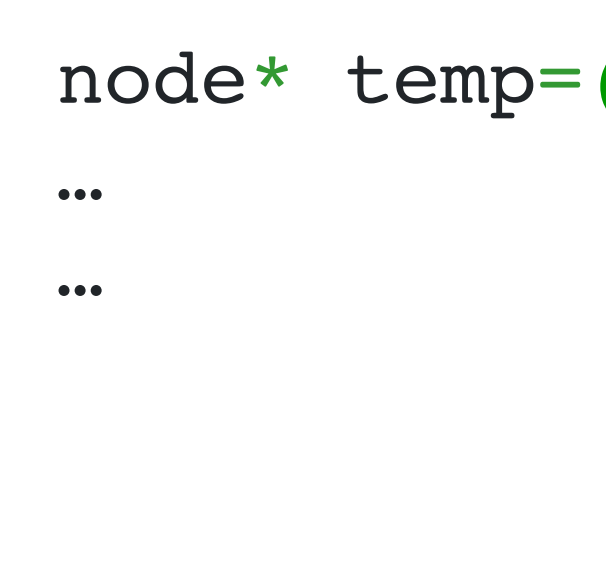

temp->next = cursor;

In our code, cursor will stand for the node currently being examined; in this example the head pointer

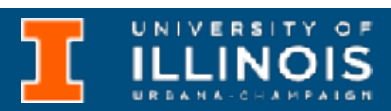

- Suppose we want to **add** head.
- What needs to be done?
	- New node should point to *current* head.
	- Current head should be updated to new node.

### node\* temp=(node\*) malloc(sizeof(node));

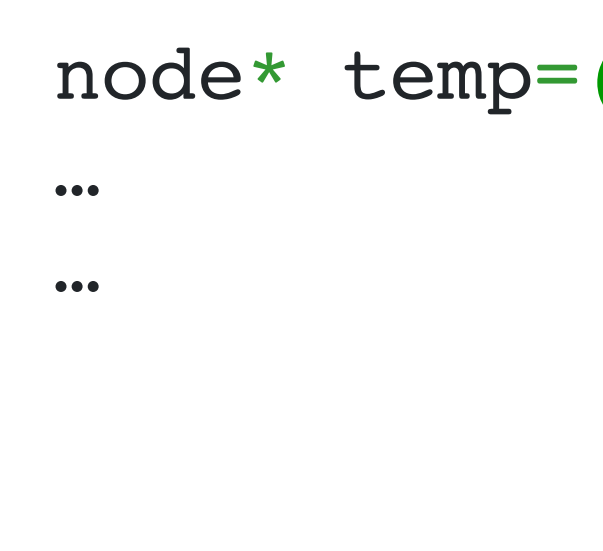

 temp->next = cursor; cursor = temp;

In our code, cursor will stand for the node currently being examined; in this example the head pointer

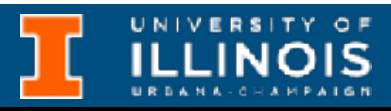

- Suppose we want to **add** head.
- What needs to be done?
	- New node should point to *current* head.
	- Current head should be updated to new node.
	- Deal with case of empty list

### node\* temp=(node\*) malloc(sizeof(node));

```
…
…
if (cursor == NULL)
     cursor = temp;
else{
     cursor = temp;
}
```
temp->next = cursor;

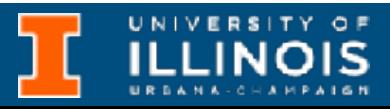

In our code, cursor will stand for the node currently being examined; in this example the head pointer

ECE 220 - Spring 2024 **Dr. Ivan Abraham**

### Traversing a linked list

UNIVERSITY OF

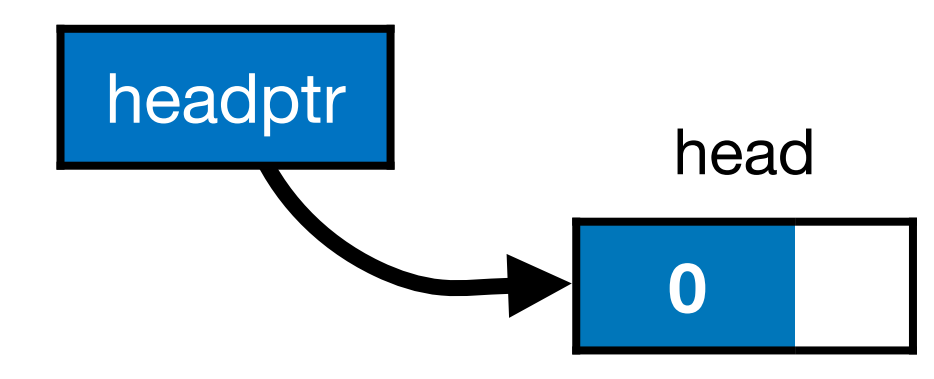

### Traversing a linked list

• Head pointer points to the first node of the list.

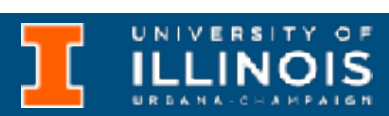

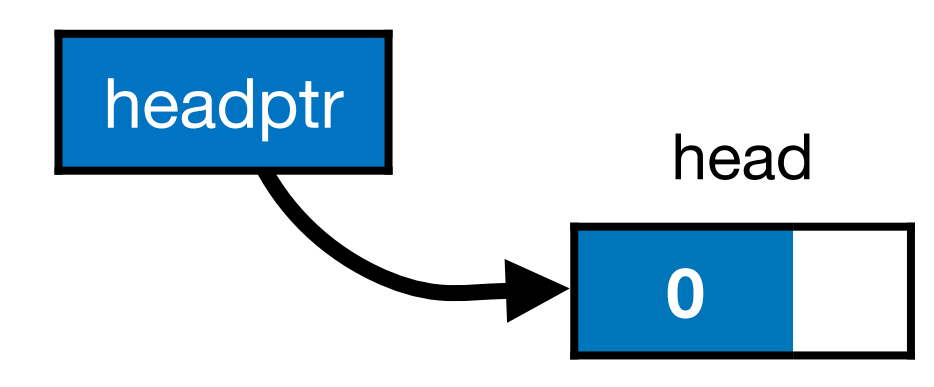

### Traversing a linked list

- Head pointer points to the first node of the list.
- To traverse the list we do the following

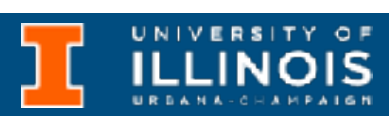

### **0** headptr<br>head Traversing a linked list **1 2**

- Head pointer points to the first node of the list.
- To traverse the list we do the following
	- Follow the pointers.

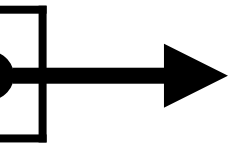

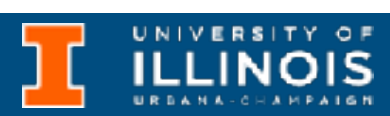

### **0** headptr<br>head Traversing a linked list **1 2**

- Head pointer points to the first node of the list.
- To traverse the list we do the following
	- Follow the pointers.
	- Display the contents of the nodes as they are traversed.

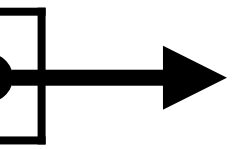

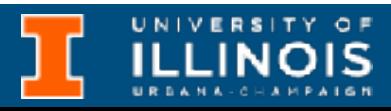

- Head pointer points to the first node of the list.
- To traverse the list we do the following
	- Follow the pointers.
	- Display the contents of the nodes as they are traversed.
	- Stop when the next pointer points to NULL.

### **0** headptr<br>head Traversing a linked list **1 2 3**

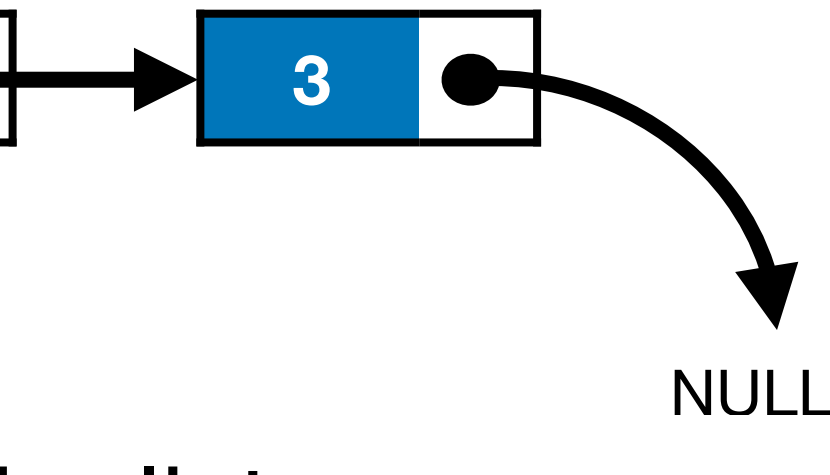

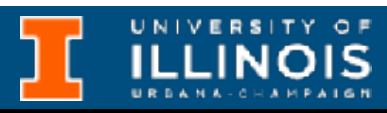

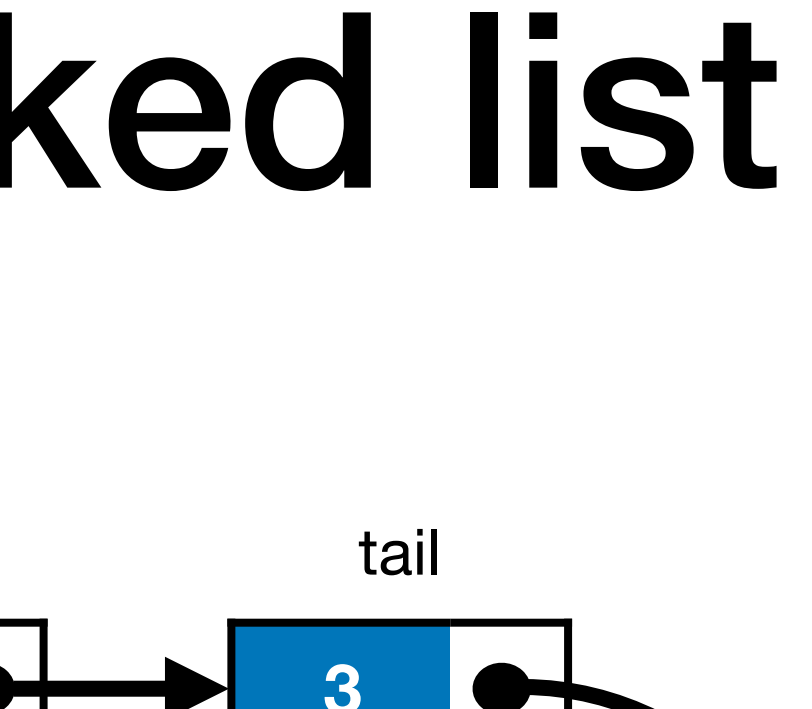

ECE 220 - Spring 2024 **Dr. Ivan Abraham**

# Linked lists - traversing

- Inserting an item in the list
	- Unsorted list: Can insert at *head* or at *tail*
	- Sorted list: Insert so as to maintain sorted property

- Deleting an item from the list
	- Delete from head, tail or middle.

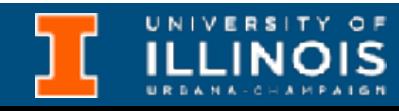

• Recall that linked lists are defined *recursively.* So to traverse and *print.*

- Inserting an item in the list
	- Unsorted list: Can insert at *head* or at *tail*
	- Sorted list: Insert so as to maintain sorted property

- Deleting an item from the list
	- Delete from head, tail or middle.

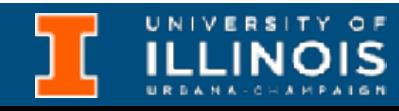

• Recall that linked lists are defined *recursively.* So to traverse and *print.*

• If the list is empty do nothing,

void print\_list(node \*cursor){ if (cursor==NULL) return;

- Inserting an item in the list
	- Unsorted list: Can insert at *head* or at *tail*
	- Sorted list: Insert so as to maintain sorted property

- Deleting an item from the list
	- Delete from head, tail or middle.

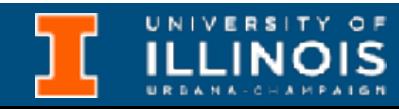

- Recall that linked lists are defined *recursively.* So to traverse and *print.*
	- If the list is empty do nothing,

• otherwise, print current element &

- Inserting an item in the list
	- Unsorted list: Can insert at *head* or at *tail*
	- Sorted list: Insert so as to maintain sorted property

void print\_list(node \*cursor){ if (cursor==NULL) return; else{ printf("%s was born in %d**\n**" ,

 cursor->name, cursor->byear);

- Deleting an item from the list
	- Delete from head, tail or middle.

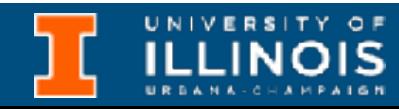

- Recall that linked lists are defined *recursively.* So to traverse and *print.*
	- If the list is empty do nothing,
	- otherwise, print current element &
	- recurse on the rest!

 cursor->name, cursor->byear); print list(cursor->next);

- Inserting an item in the list
	- Unsorted list: Can insert at *head* or at *tail*
	- Sorted list: Insert so as to maintain sorted property

void print\_list(node \*cursor){ if (cursor==NULL) return; else{ printf("%s was born in %d**\n**" ,

}

- Deleting an item from the list
	- Delete from head, tail or middle.

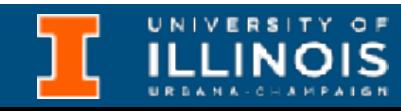

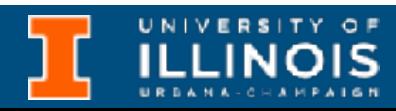

- Let us put together whatever we tried so far.
- Add the following nodes successively to the head of an empty list and print the list out.

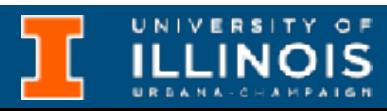

- Let us put together whatever we tried so far.
- Add the following nodes successively to the head of an empty list and print the list out.
	- {Alex, 1988} • {Mary, 1990}
	- {John, 1986} • {Sue, 1992}

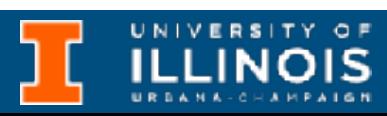

- Let us put together whatever we tried so far.
- Add the following nodes successively to the head of an empty list and print the list out.
	- {Alex, 1988} • {Mary, 1990}
	- {John, 1986} • {Sue, 1992}
- Functions to write (a) print list to traverse node and (b) add at head to add to head.

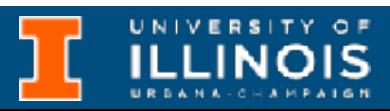

**ILLINOIS** 

void add\_at\_head(node \*\*cursor, node \*new){

```
node * temp = (node *) malloc(sizeof(node));
 temp->name = new->name;temp->next = new->next;
 if (*cursor == NULL) *cursor = temp;
  else{
   temp->next = *cursor;*cursor = temp; }
```
}

```
void add_at_head(node **cursor, node *new){
  node * temp = (node *) malloc(sizeof(node));
  temp->name = new->name;
  temp->next = new->next;
  if (*cursor == NULL)*cursor = temp; else{
    temp->next = *cursor;*cursor = temp; }
}
```
headptr **is a single pointer that should always point to start of list. Since we are relying on a function to make an update, we need to** *pass-by-reference* **(remember the defective swap function?)**

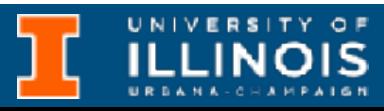

void add at head(node \*\*cursor, node \*new)

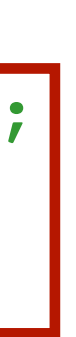

```
node * temp = (node *) malloc(sizeof(node));
temp->name = new->name;
 temp->next = new->next;
```

```
if (*cursor == NULL)
    *cursor = temp; else{
   temp->next = *cursor;*cursor = temp; }
}
```
headptr **is a single pointer that should always point to start of list. Since we are relying on a function to make an update, we need to** *pass-by-reference* **(remember the defective swap function?)**

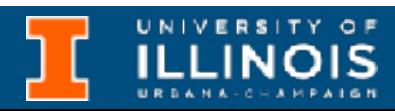

**An pointer to** new **is passed to** add\_at\_head**. We copy that onto the heap so that the calling function can/may reuse the parameter it passed in.**

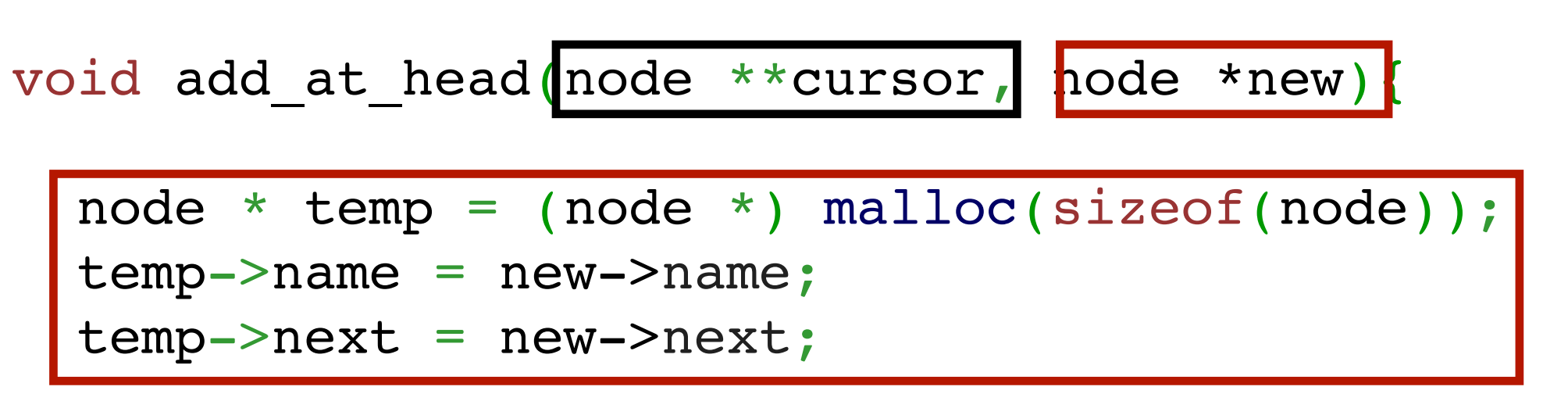

headptr **is a single pointer that should always point to start of list. Since we are relying on a function to make an update, we need to** *pass-by-reference* **(remember the defective swap function?)**

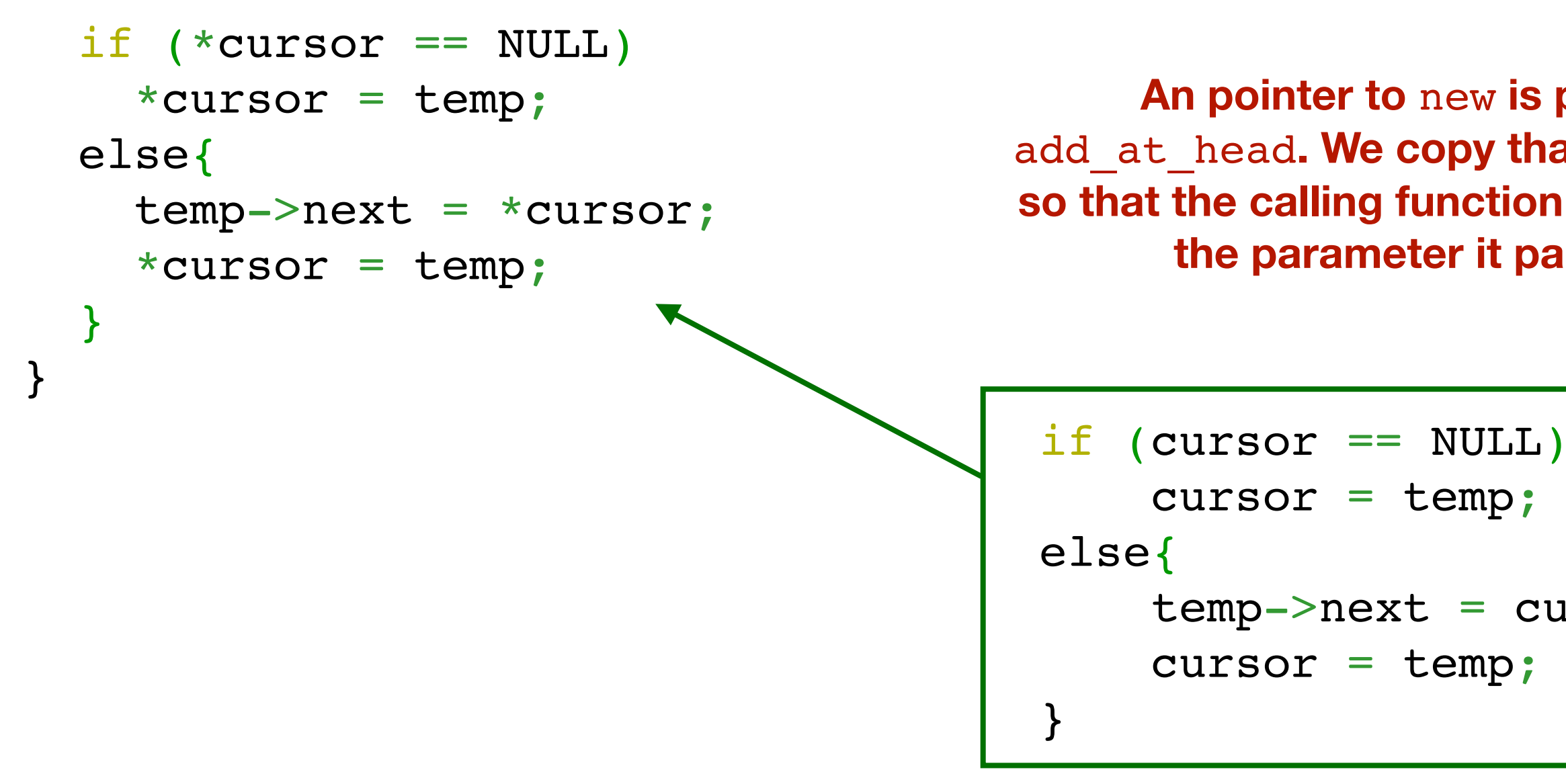

**An pointer to** new **is passed to** add\_at\_head**. We copy that onto the heap so that the calling function can/may reuse the parameter it passed in.**

```
cursor = temp;
```

```
temp->next = cursor;
```

```
 cursor = temp;
```
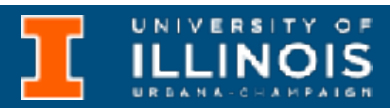

void add at head(node \*\*cursor, node \*new)

```
node * temp = (node *) malloc(sizeof(node));
temp->name = new->name;
temp->next = new->next;
```
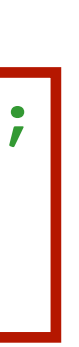

headptr **is a single pointer that should always point to start of list. Since we are relying on a function to make an update, we need to** *pass-by-reference* **(remember the defective swap function?)**

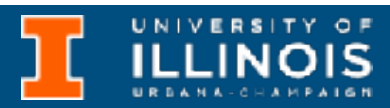

```
if (*cursor == NULL)*cursor = temp; else{
    temp->next = *cursor;*cursor = temp; }
}
                                                An pointer to new is passed to
                                           add_at_head. We copy that onto the heap
                                           so that the calling function can/may reuse
                                                  the parameter it passed in.
     Since we are passing in a double
    pointer the code on the right (from
       slide #14) had to be carefully
    updated to make the types match
            as done above.
                                            if (cursor == NULL)
                                                 cursor = temp;else{
                                                 temp->next = cursor;
                                                  cursor = temp;
                                            }
```
ECE 220 - Spring 2024 **Dr. Ivan Abraham**

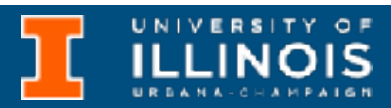

• A pure implementation of a *singly* linked-list is completely defined by its head pointer.

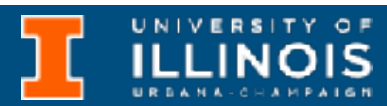

- A pure implementation of a *singly* linked-list is completely defined by its head pointer.
	- Aside: A *doubly* linked lists has a pointer to the next element as well as the *previous* element (… tune in next week)

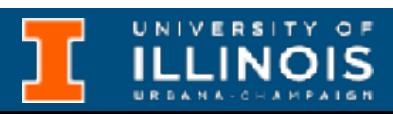

- A pure implementation of a *singly* linked-list is completely defined by its head pointer.
	- Aside: A *doubly* linked lists has a pointer to the next element as well as the *previous* element (… tune in next week)
- To add an item at the *tail* position, we need to first **find the tail**. **How**: The only element in the list whose next is NULL is the tail element.

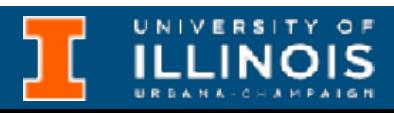

- A pure implementation of a *singly* linked-list is completely defined by its head pointer.
	- Aside: A *doubly* linked lists has a pointer to the next element as well as the *previous* element (… tune in next week)
- To add an item at the *tail* position, we need to first **find the tail**. **How**: The only element in the list whose next is NULL is the tail element.

- **• Inserting an item in the list** 
	- Unsorted list: Can insert at *head* **or at** *tail*
	- Sorted list: Insert so as to maintain sorted property
- Traversing the list
- Deleting an item from the list
	- Delete from head, tail or middle.

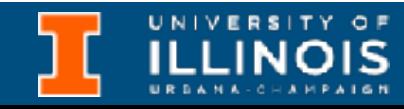

# Adding at tail

• Just like print\_list, keep traversing/recursing till tail element is found. Then add the new node there.

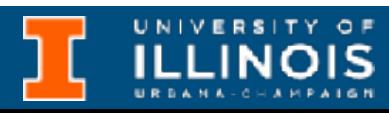

# Adding at tail

• Just like print\_list, keep traversing/recursing till tail element is found. Then add the new node there.

```
if (*cursor == NULL)add at head(cursor, new);
  else
}
```
void add at tail(node \*\*cursor, node \*new){

add at tail(&(\*cursor)->next, new);

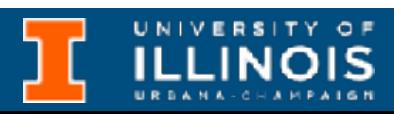

# Adding at tail

• Just like print\_list, keep traversing/recursing till tail element is found. Then add the new node there.

```
if (*cursor == NULL)add at head(cursor, new);
  else
}
```
void add at tail(node \*\*cursor, node \*new){

add at tail(&(\*cursor)->next, new);

**Note:** We don't keep adding large blocks on the stack in this version because we are passing around a *pointer* to new. **This is important!** 

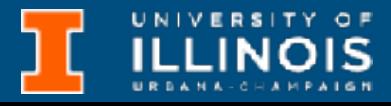

**If we did not do that, then recursion could overflow available space on the stack very quickly!**

ECE 220 - Spring 2024 **Dr. Ivan Abraham**

# Deleting a node from head

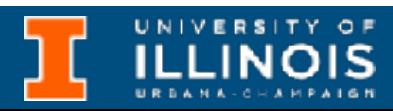
• To delete a node from the **head** is simple.

- Inserting an item in the list
	- Unsorted list: Can insert at *head* or at *tail*
	- Sorted list: Insert so as to maintain sorted property
- Traversing the list
- **Deleting an item** from the list
	- Delete from **head**, tail or middle.

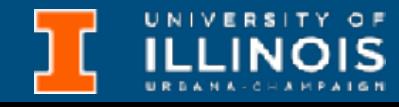

- To delete a node from the **head** is simple.
	- Make a copy of the head pointer

### node \*old head = \*headptr;

- Inserting an item in the list
	- Unsorted list: Can insert at *head* or at *tail*
	- Sorted list: Insert so as to maintain sorted property
- Traversing the list
- **Deleting an item** from the list
	- Delete from **head**, tail or middle.

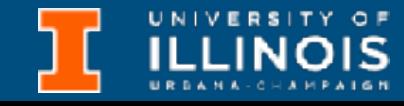

- To delete a node from the **head** is simple.
	- Make a copy of the head pointer
	- Shift the head pointer to its next item

### node \*old head = \*headptr; \*headptr =  $(*headptr)$  ->next;

- Inserting an item in the list
	- Unsorted list: Can insert at *head* or at *tail*
	- Sorted list: Insert so as to maintain sorted property
- Traversing the list
- **Deleting an item** from the list
	- Delete from **head**, tail or middle.

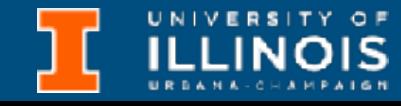

- To delete a node from the **head** is simple.
	- Make a copy of the head pointer
	- Shift the head pointer to its next item
	- Call free on a copy of the head pointer

node \*old head = \*headptr; \*headptr =  $(*headptr)$  ->next; free(old\_head);

- Inserting an item in the list
	- Unsorted list: Can insert at *head* or at *tail*
	- Sorted list: Insert so as to maintain sorted property
- Traversing the list
- **Deleting an item** from the list
	- Delete from **head**, tail or middle.

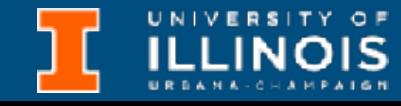

head pointer

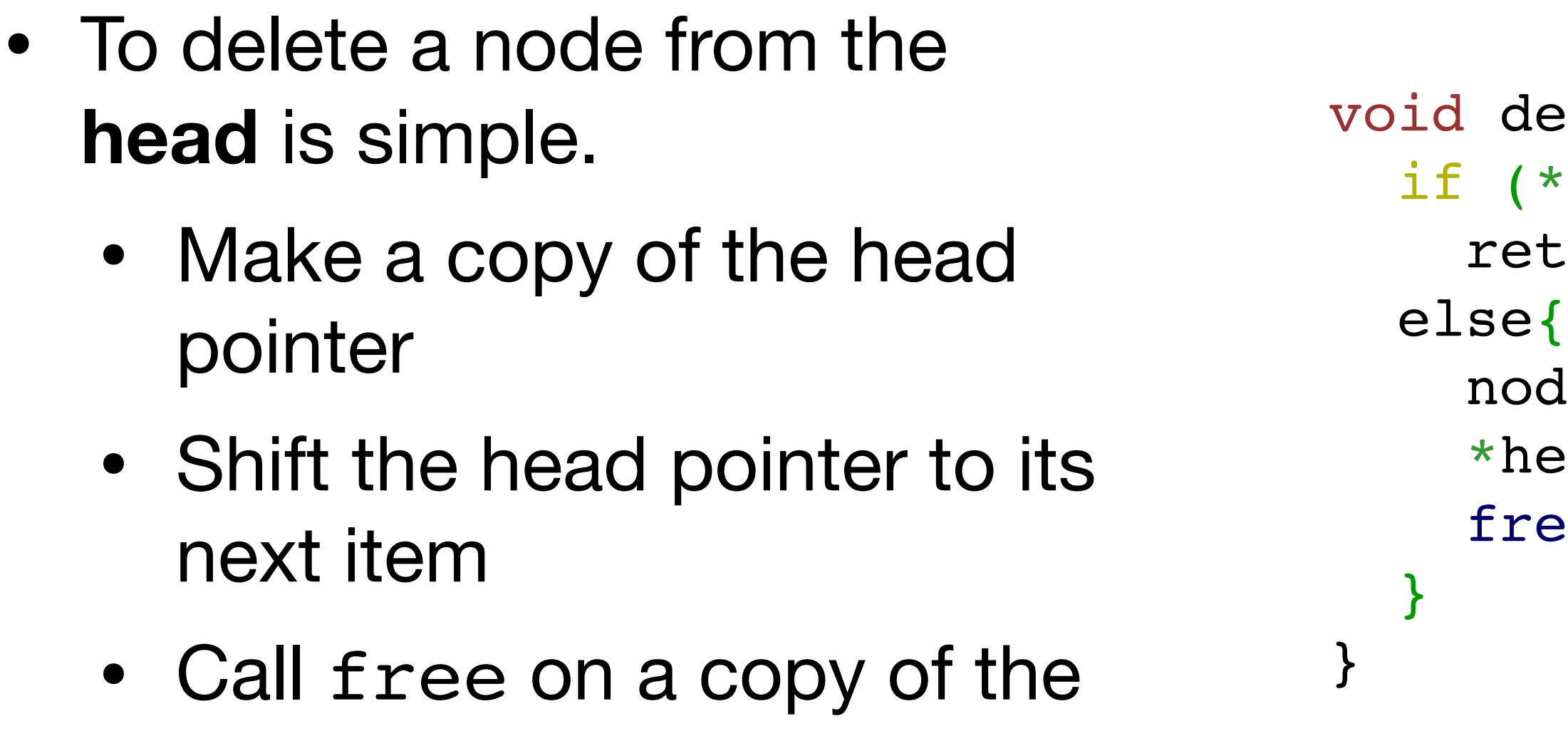

• What if list empty?

el\_head(node \*\*headptr){  $*$ headptr==NULL) turn; de \*old head = \*headptr; \*headptr = (\*headptr)->next; ee(old\_head);

- Inserting an item in the list
	- Unsorted list: Can insert at *head* or at *tail*
	- Sorted list: Insert so as to maintain sorted property
- Traversing the list
- **Deleting an item** from the list
	- Delete from **head**, tail or middle.

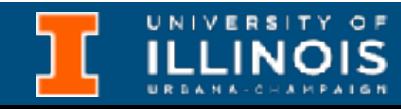

omit the head point next item

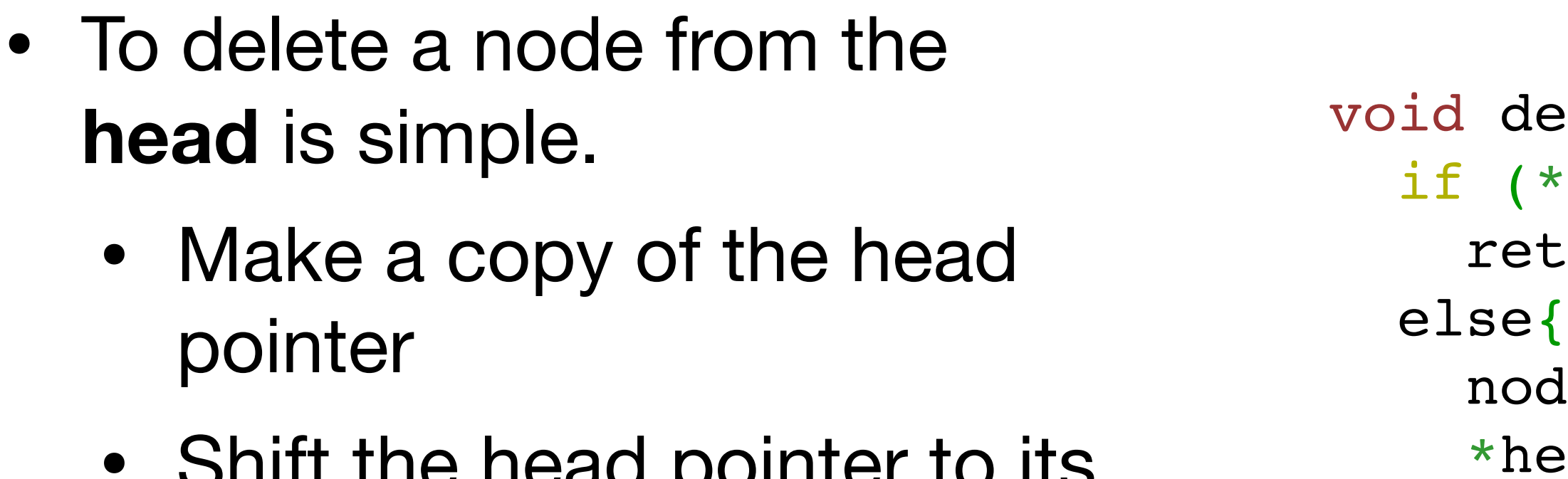

- Call free on a copy of the head pointer
- What if list empty?

el\_head(node \*\*headptr){  $*$ headptr==NULL) turn; de \*old head = \*headptr;  $e$ adptr =  $(*headptr)$ ->next; free(old\_head);

- Inserting an item in the list
	- Unsorted list: Can insert at *head* or at *tail*
	- Sorted list: Insert so as to maintain sorted property
- Traversing the list
- **Deleting an item** from the list
	- Delete from **head**, tail or middle.

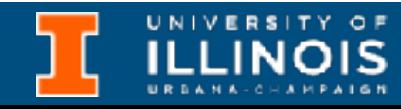

}

}

**Exercise**: Can we delete the entire linked list with just this function?

- Traversing the list
- **Deleting an item** from the list
	- Delete from head, **tail** or middle.

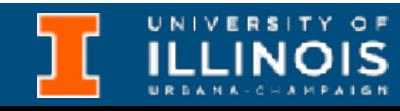

• To delete a node from the **tail** is more involved.

- Traversing the list
- **Deleting an item** from the list
	- Delete from head, **tail** or middle.

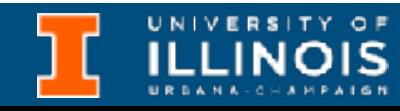

- To delete a node from the **tail** is more involved.
	- First find the second to last node - how?

- Traversing the list
- **Deleting an item** from the list
	- Delete from head, **tail** or middle.

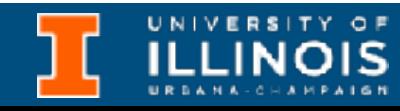

- To delete a node from the **tail** is more involved.
	- First find the second to last node - how?

node \* second last = \*cursor; while (second last->next->next != NULL) second last=second last->next;

- Traversing the list
- **Deleting an item** from the list
	- Delete from head, **tail** or middle.

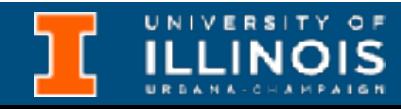

- To delete a node from the **tail** is more involved.
	- First find the second to last node - how?
	- Call free on second\_last elements next.

### void del\_tail(node \*\*cursor){

node \* second last = \*cursor; while (second last->next->next != NULL) second last=second last->next; free(second\_last->next);

- Traversing the list
- **Deleting an item** from the list
	- Delete from head, **tail** or middle.

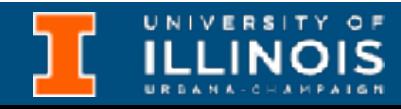

- To delete a node from the **tail** is more involved. • First find the second to last node - how? • Call free on second last
	- elements next.
	- Set second\_last's next to NULL.

node \* second last = \*cursor; while (second last->next->next != NULL) second last=second last->next; free(second\_last->next); second last->next =  $NULL;$ 

### void del\_tail(node \*\*cursor){

}

- Traversing the list
- **Deleting an item** from the list
	- Delete from head, **tail** or middle.

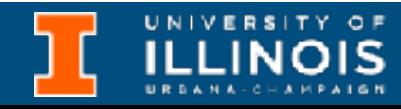

- To delete a node from the **tail** is more involved.
	- First find the second to last node - how?
	- Call free on second last elements next.
	- Set second\_last's next to NULL.
	- What if list empty?

void del\_tail(node \*\*cursor){ if (\*cursor==NULL) return;

}

node \* second last = \*cursor; while (second last->next->next != NULL) second last=second last->next; free(second\_last->next); second last->next =  $NULL;$ 

- Traversing the list
- **Deleting an item** from the list
	- Delete from head, **tail** or middle.

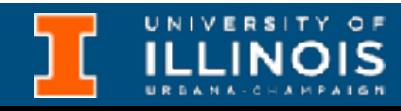

- To delete a node from the **tail** is more involved.
	- First find the second to last node - how?
	- Call free on second\_last elements next.
	- Set second\_last's next to NULL.
	- What if list empty?
	- What if singleton list?

 if (\*cursor==NULL) return; free(\*cursor); \*cursor=NULL; return; } }

- void del\_tail(node \*\*cursor){
	- if ((\*cursor)->next==NULL){
	- node \* second last = \*cursor; while (second last->next->next != NULL) second last=second last->next; free(second\_last->next); second last->next =  $NULL;$ 
		- Traversing the list
		- **Deleting an item** from the list
			- Delete from head, **tail** or middle.

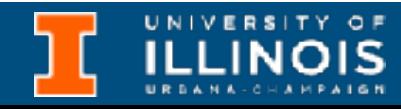

## Insertion in a sorted linked list

- Inserting an item in the list
	- Unsorted list: Can insert at *head* or at *tail*
	- **• Sorted list: Insert so as to maintain sorted property**
- Traversing the list-
- Deleting an item from the list
	- Delete from head, tail or middle.

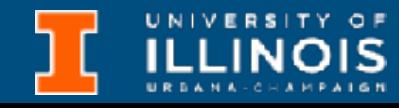

• Suppose our linked list is already sorted by birth year.

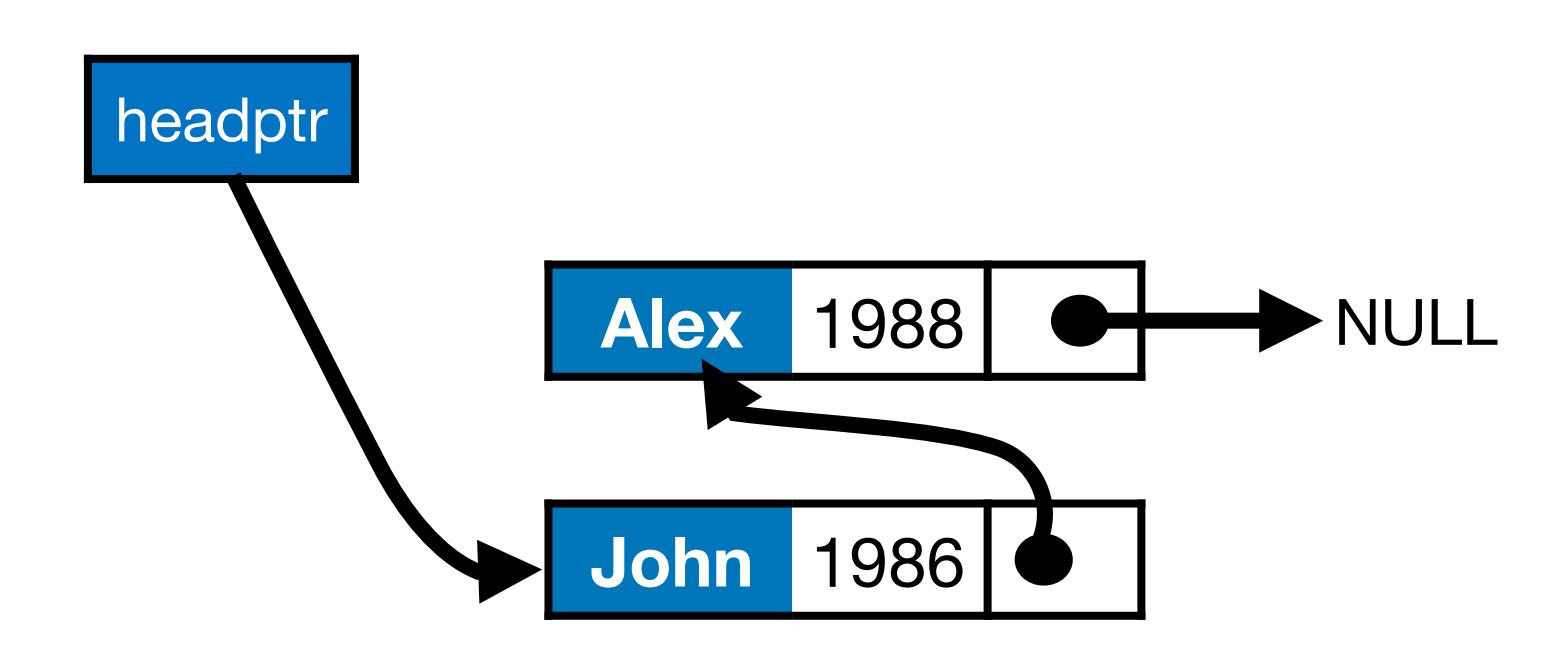

- Inserting an item in the list
	- Unsorted list: Can insert at *head* or at *tail*
	- **• Sorted list: Insert so as to maintain sorted property**
- Traversing the list
- Deleting an item from the list
	- Delete from head, tail or middle.

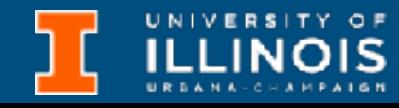

• Suppose our linked list is already sorted by birth year.

Give a new node, how to find its insertion point?

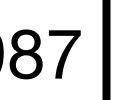

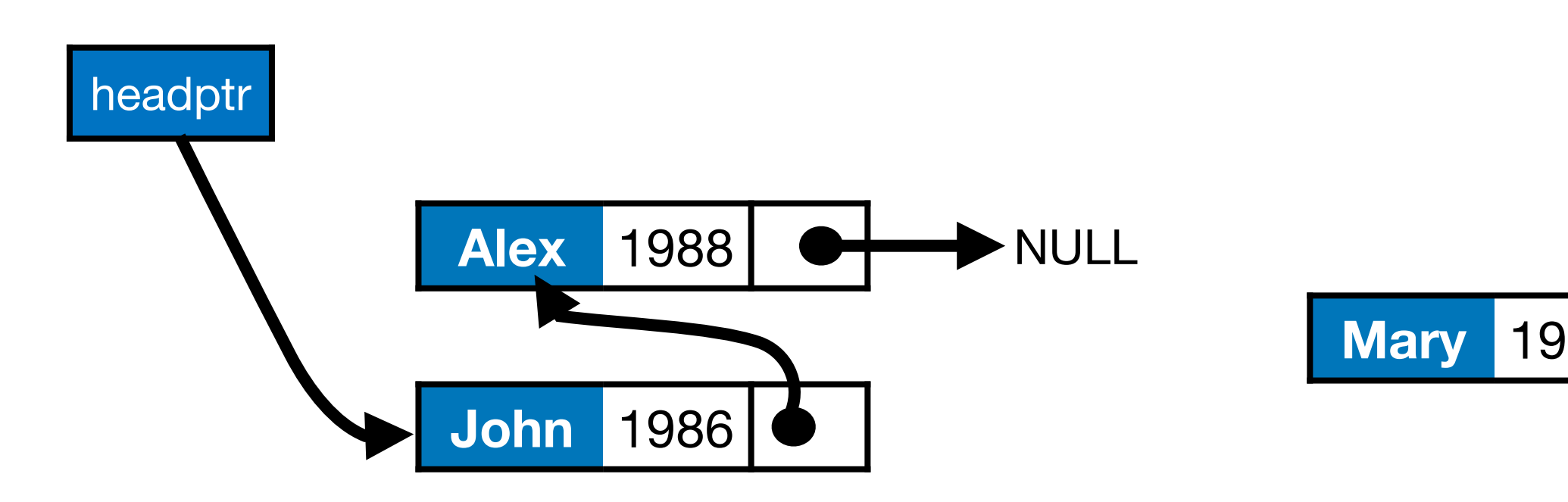

- Inserting an item in the list
	- Unsorted list: Can insert at *head* or at *tail*
	- **• Sorted list: Insert so as to maintain sorted property**
- Traversing the list
- Deleting an item from the list
	- Delete from head, tail or middle.

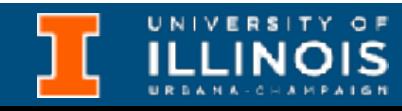

• Suppose our linked list is already sorted by birth year.

Give a new node, how to find its insertion point?

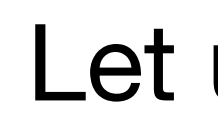

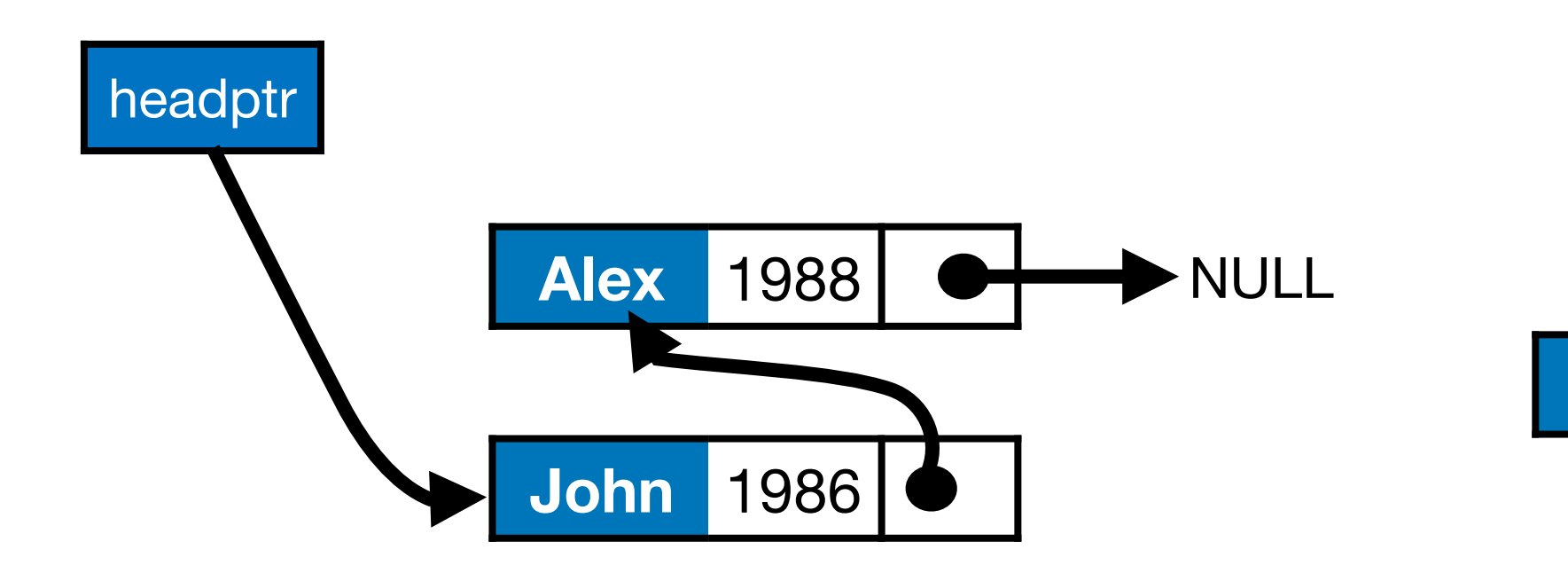

### **Mary** 1987

- Inserting an item in the list
	- Unsorted list: Can insert at *head* or at *tail*
	- **• Sorted list: Insert so as to maintain sorted property**
- Traversing the list
- Deleting an item from the list
	- Delete from head, tail or middle.

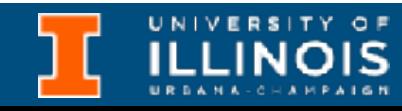

### Let us start from basics!

• Suppose our linked list is already sorted by birth year.

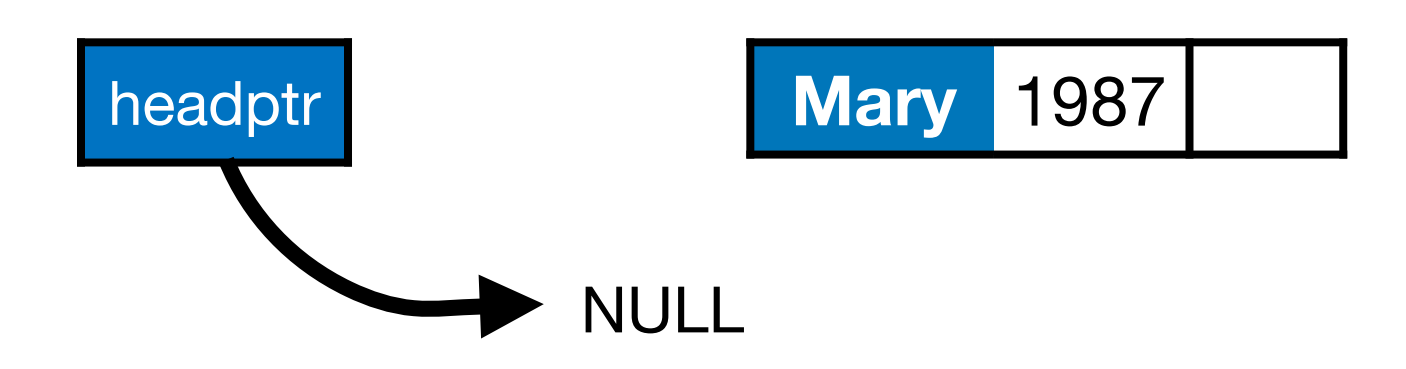

Give a new node, how to find the its insertion point?

#### void insert(node \*\*cursor, node \*new){

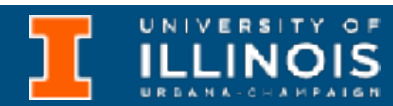

• Suppose our linked list is already sorted by birth year.

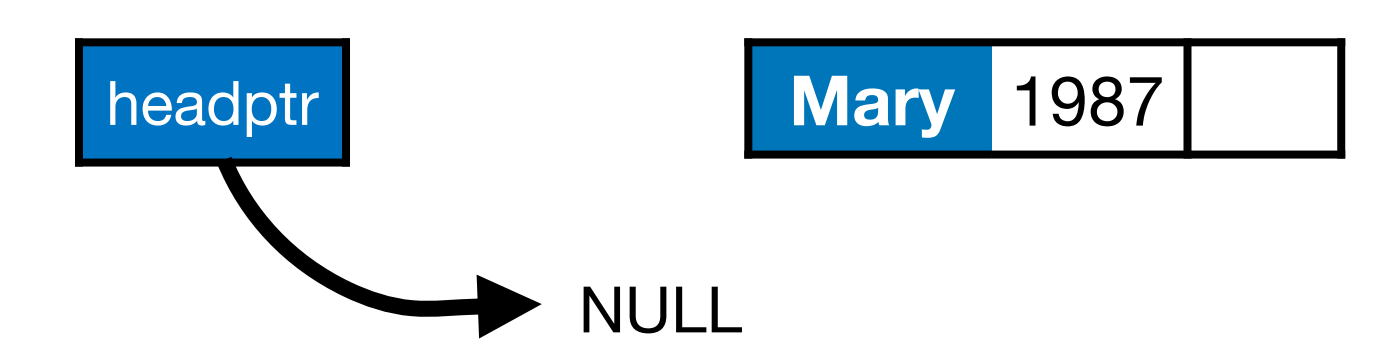

Give a new node, how to find the its insertion point?

#### void insert(node \*\*cursor, node \*new){

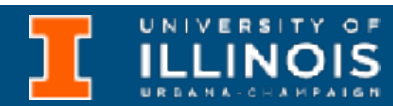

If empty list, add at head.

### Insertion in a sorted linked list

void insert(node \*\*cursor, node \*new){ if ((\*cursor ==  $\texttt{NULL}$ ) ||

• Suppose our linked list is already sorted by birth year.

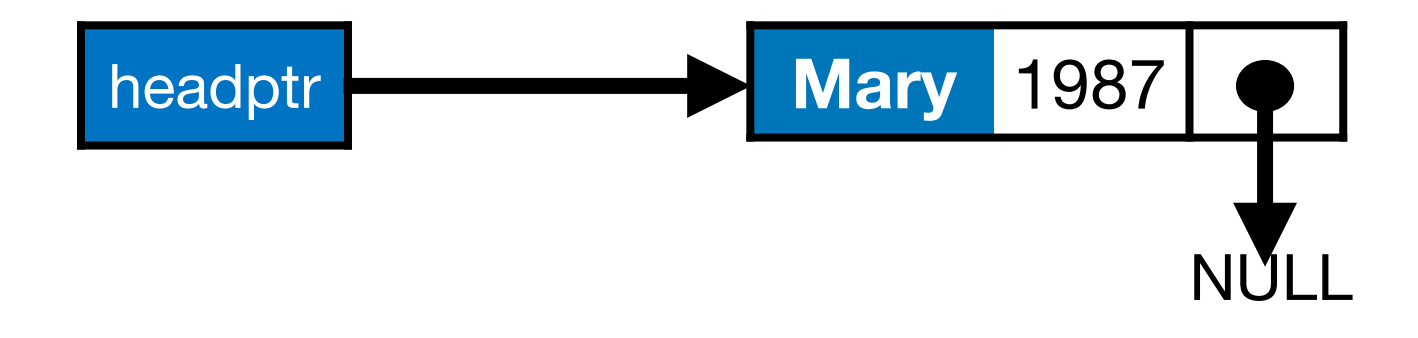

Give a new node, how to find the its insertion point? add at head(cursor, new); return;

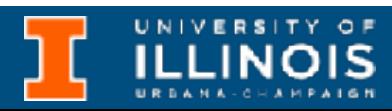

}

### If empty list, add at head.

void insert(node \*\*cursor, node \*new){ if ((\*cursor ==  $\texttt{NULL}$ ) ||

• Suppose our linked list is already sorted by birth year.

Give a new node, how to find the its insertion point? add at head(cursor, new); return;

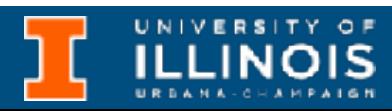

}

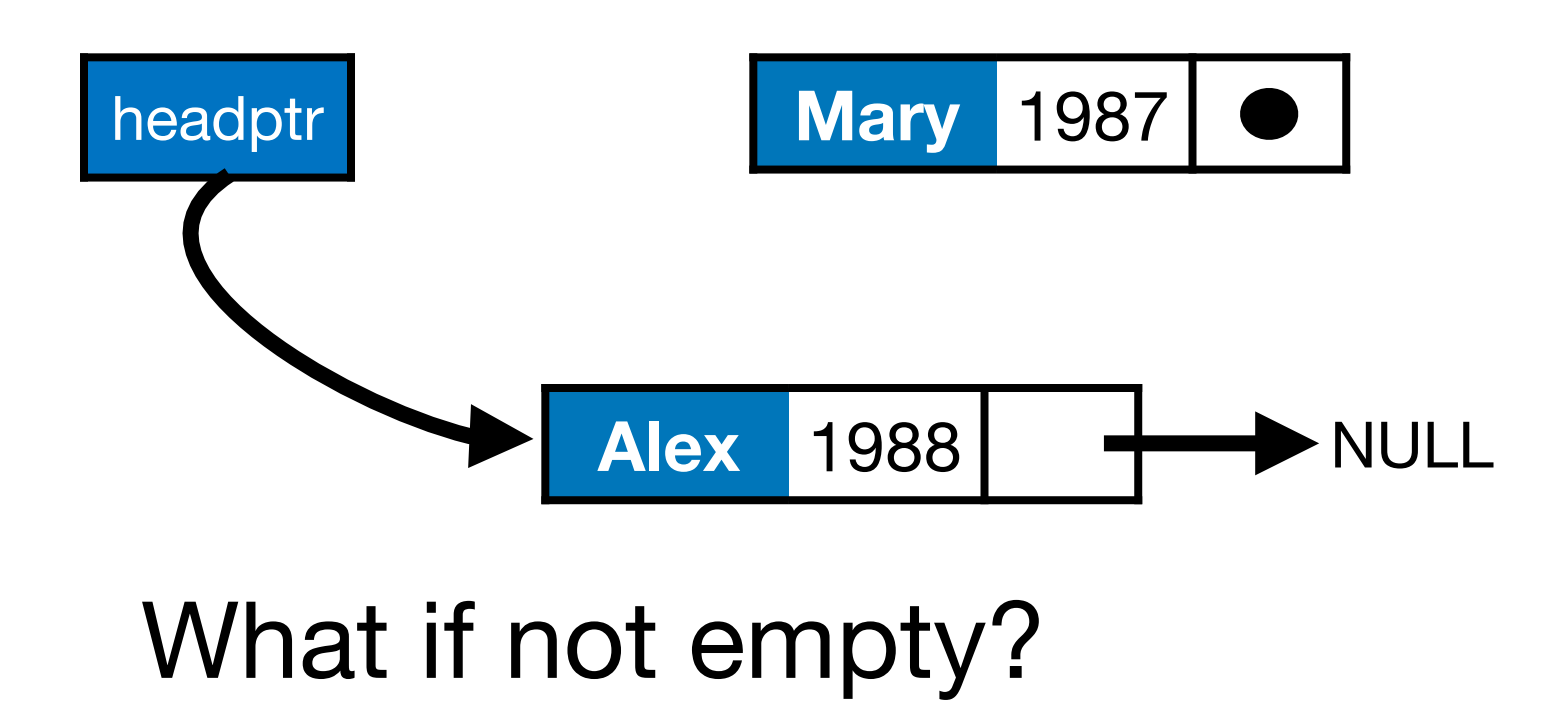

void insert(node \*\*cursor, node \*new){ if ((\*cursor ==  $NULL)$  ||

• Suppose our linked list is already sorted by birth year.

Give a new node, how to find the its insertion point? add at head(cursor, new); return;

}

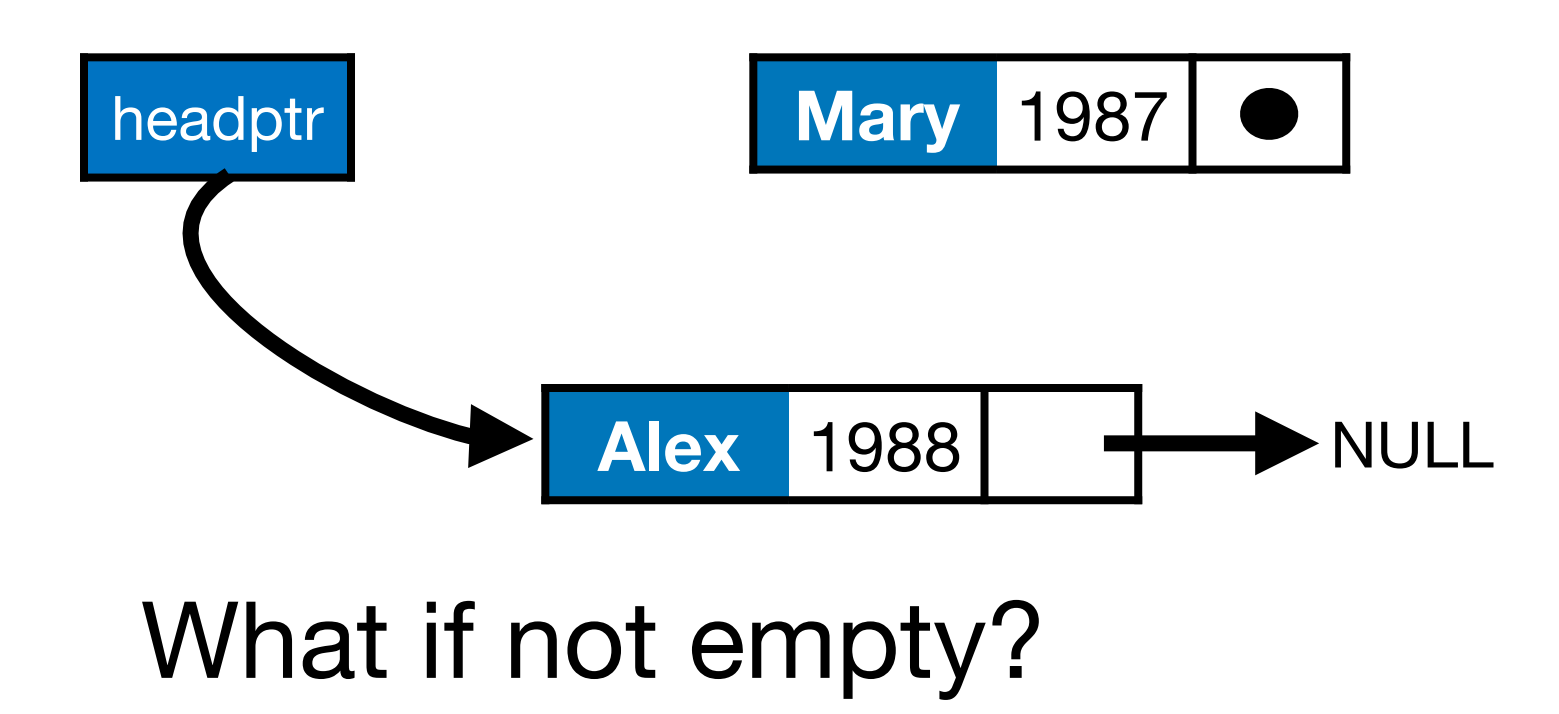

![](_page_130_Picture_9.jpeg)

void insert(node \*\*cursor, node \*new){  $if$  ((\*cursor == NULL) | (\*cursor)->byear>=new->byear){ add at head(cursor, new);

• Suppose our linked list is already sorted by birth year.

Give a new node, how to find the its insertion point?

```
 return;
}
```
![](_page_131_Figure_4.jpeg)

![](_page_131_Picture_9.jpeg)

void insert(node \*\*cursor, node \*new){ if ((\*cursor ==  $\texttt{NULL}$ ) | (\*cursor)->byear>=new->byear){ add at head(cursor, new);

• Suppose our linked list is already sorted by birth year.

Give a new node, how to find the its insertion point?

```
 return;
}
```
![](_page_132_Figure_4.jpeg)

![](_page_132_Picture_9.jpeg)

### Insertion in a sorted linked list

void insert(node \*\*cursor, node \*new){ if ((\*cursor ==  $\texttt{NULL}$ ) | (\*cursor)->byear>=new->byear){ add at head(cursor, new);

• Suppose our linked list is already sorted by birth year.

Give a new node, how to find the its insertion point?

```
 return;
}
```
![](_page_133_Figure_4.jpeg)

![](_page_133_Picture_9.jpeg)

### Insertion in a sorted linked list

void insert(node \*\*cursor, node \*new){  $if$  ((\*cursor == NULL) | (\*cursor)->byear>=new->byear){ add at head(cursor, new);

![](_page_134_Picture_8.jpeg)

• Suppose our linked list is already sorted by birth year.

Give a new node, how to find the its insertion point?

```
 return;
}
```
![](_page_134_Figure_4.jpeg)

### Insertion in a sorted linked list

void insert(node \*\*cursor, node \*new){  $if$  ((\*cursor == NULL) | (\*cursor)->byear>=new->byear){ add at head(cursor, new);

• Suppose our linked list is already sorted by birth year.

Give a new node, how to find the its insertion point?

```
 return;
}
```
![](_page_135_Figure_4.jpeg)

**General case**: if list is not empty and first item is smaller than new, update pointer & recurse!

![](_page_135_Picture_9.jpeg)

void insert(node \*\*cursor, node \*new){  $if$  ((\*cursor == NULL) | (\*cursor)->byear>=new->byear){ add at head(cursor, new);

• Suppose our linked list is already sorted by birth year.

Give a new node, how to find the its insertion point?

![](_page_136_Figure_3.jpeg)

insert(&(\*cursor)->next, new);

![](_page_136_Figure_4.jpeg)

### **General case**: if list is not empty and first item is smaller than new, update pointer & recurse!

![](_page_136_Picture_10.jpeg)

![](_page_137_Picture_9.jpeg)

- Inserting an item in the list
	- Unsorted list: Can insert at *head* or at *tail*
	- Sorted list: Insert so as to maintain sorted property
- Traversing the list-
- Deleting an item from the list
	- Delete from head, tail **or middle.**

• To delete a node we have to specify it by some identifying quantity.

![](_page_138_Picture_11.jpeg)

int delete\_node(node \*\*headptr, char \*name){

- Inserting an item in the list
	- Unsorted list: Can insert at *head* or at *tail*
	- Sorted list: Insert so as to maintain sorted property
- Traversing the list-
- Deleting an item from the list
	- Delete from head, tail **or middle.**

- To delete a node we have to specify it by some identifying quantity.
- Then we traverse/search through the list. Cases are:

![](_page_139_Picture_15.jpeg)

```
int delete node(node **headptr, char *name){
    node *prev;
   node *current = *header;while (current!=NULL){
      if (strcmp(current->name, name)==0)
        break;
      prev = current;
      current = current->next;
```
- Inserting an item in the list
	- Unsorted list: Can insert at *head* or at *tail*
	- Sorted list: Insert so as to maintain sorted property
- Traversing the list
- Deleting an item from the list
	- Delete from head, tail **or middle.**

}

- To delete a node we have to specify it by some identifying quantity.
- Then we traverse/search through the list. Cases are:
	- Item not found

![](_page_140_Picture_15.jpeg)

```
int delete node(node **headptr, char *name){
    node *prev;
   node *current = *headptr;
   while (current!=NULL){
      if (strcmp(current->name, name)==0)
        break;
      prev = current;
      current = current->next;
}
    if (current==NULL)
      return -1;
```
- Inserting an item in the list
	- Unsorted list: Can insert at *head* or at *tail*
	- Sorted list: Insert so as to maintain sorted property
- Traversing the list
- Deleting an item from the list
	- Delete from head, tail **or middle.**

- To delete a node we have to specify it by some identifying quantity.
- Then we traverse/search through the list. Cases are:
	- Item not found
	- Item found at head

```
int delete_node(node **headptr, char *name){
    node *prev;
   node *current = *headptr;
   while (current!=NULL){
      if (strcmp(current->name, name)==0)
        break;
      prev = current;
      current = current->next;
}
    if (current==NULL)
      return -1;
   if (current == *headptr)
```

```
*headptr = current->next;
```
![](_page_141_Picture_20.jpeg)

- Inserting an item in the list
	- Unsorted list: Can insert at *head* or at *tail*
	- Sorted list: Insert so as to maintain sorted property
- Traversing the list
- Deleting an item from the list
	- Delete from head, tail **or middle.**

```
 else
```
- To delete a node we have to specify it by some identifying quantity.
- Then we traverse/search through the list. Cases are:
	- Item not found
	- Item found at head
	- Item found elsewhere

- Inserting an item in the list
	- Unsorted list: Can insert at *head* or at *tail*
	- Sorted list: Insert so as to maintain sorted property
- Traversing the list
- Deleting an item from the list
	- Delete from head, tail **or middle.**

```
int delete_node(node **headptr, char *name){
    node *prev;
   node *current = *headptr;
   while (current!=NULL){
      if (strcmp(current->name, name)==0)
        break;
      prev = current;
      current = current->next;
}
    if (current==NULL)
      return -1;
   if (current == *headptr)
      *headptr = current->next;
    else
      prev->next=current->next;
    free(current);
    return 0;
```
}

![](_page_142_Picture_19.jpeg)

### Search

![](_page_143_Picture_3.jpeg)
### Search

• Left as an exercise … should be easy enough now that you have seen how to look for, find and then delete a node!

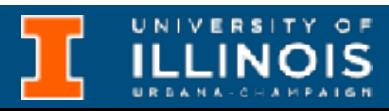

- Left as an exercise … should be easy enough now that you have seen how to look for, find and then delete a node!
	- **Note**: When an element is found, there is no index to return; so what should the search function do?

### Search

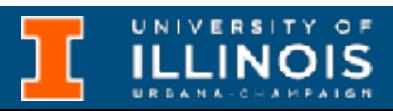

- Left as an exercise … should be easy enough now that you have seen how to look for, find and then delete a node!
	- **Note**: When an element is found, there is no index to return; so what should the search function do?
	- What to return when element is not found in list?

### Search

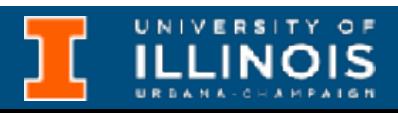

ECE 220 - Spring 2024 **Dr. Ivan Abraham**

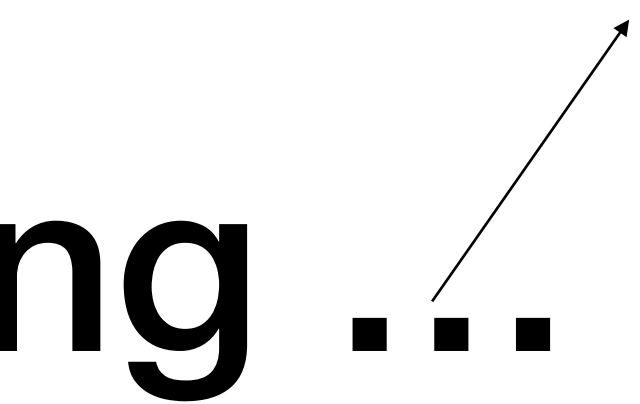

Well time didn't permit ... the next three slides can be skipped. I just think cons cells are cool

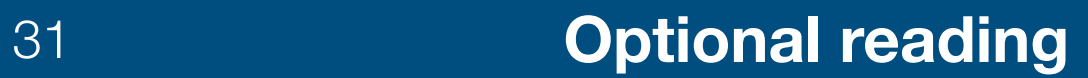

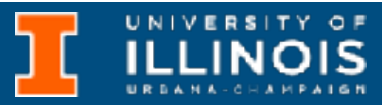

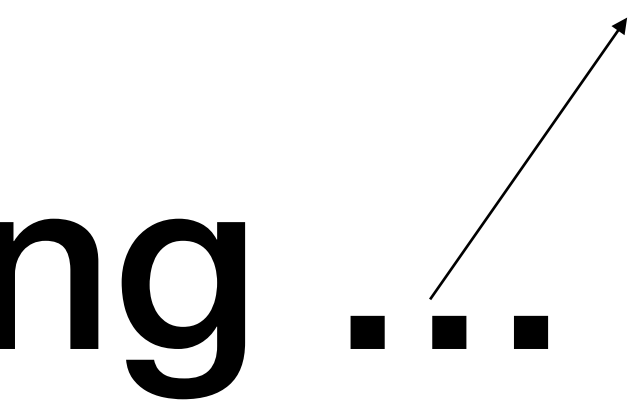

Well time didn't permit ... the next three slides can be skipped. I just think cons cells are cool

### Time permitting …

• Cons cells - the original take on linked lists

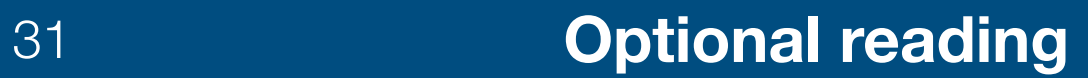

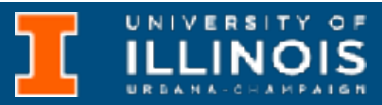

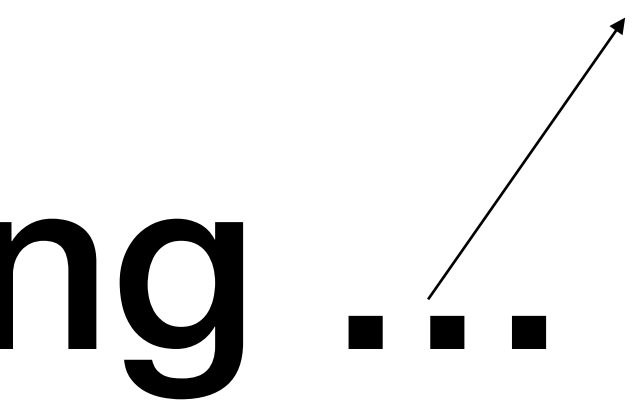

- Cons cells the original take on linked lists
	- First introduced in 1960 by the Lisp programming language

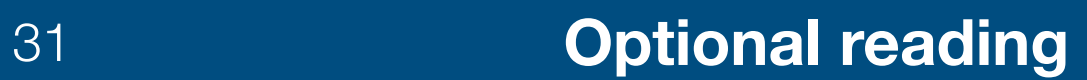

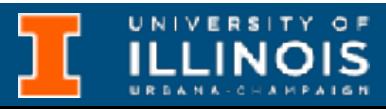

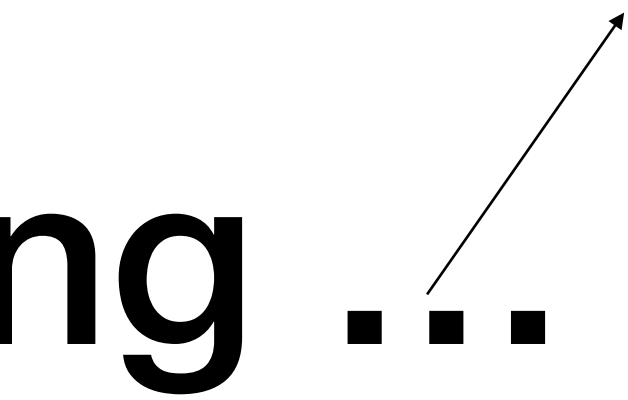

- Cons cells the original take on linked lists
	- First introduced in 1960 by the Lisp programming language
	- A cons cell, by default, adds items to the beginning of the list:

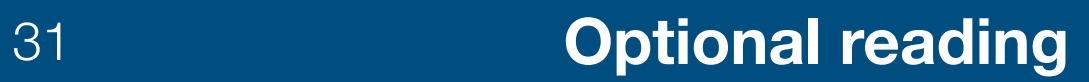

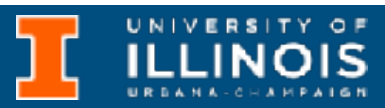

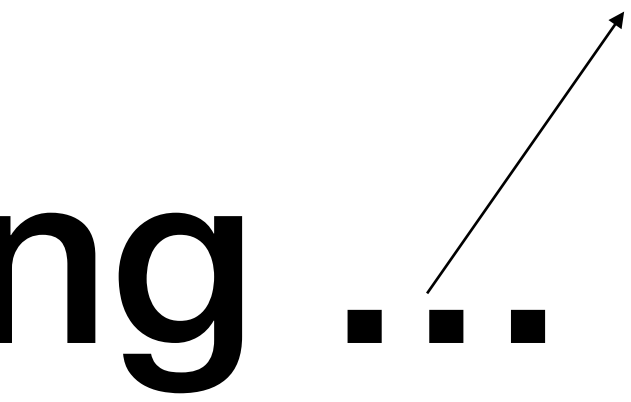

- Cons cells the original take on linked lists
	- First introduced in 1960 by the Lisp programming language
	- A cons cell, by default, adds items to the beginning of the list:
		- $cons(1, cons(2, (cons 3))$  gives  $1->2->3$

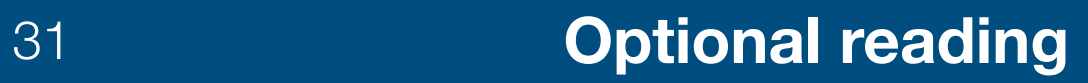

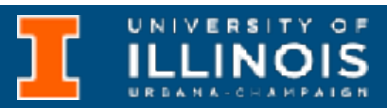

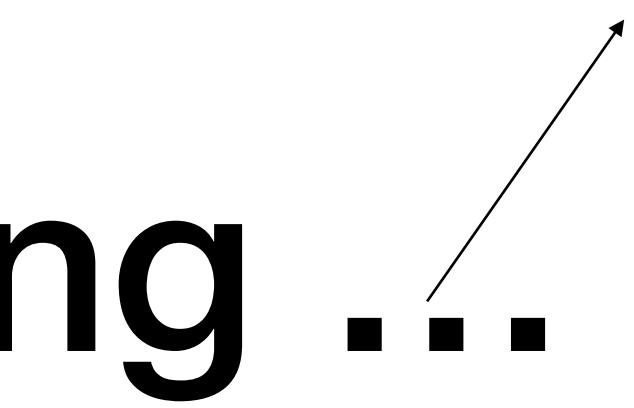

- Cons cells the original take on linked lists
	- First introduced in 1960 by the Lisp programming language
	- A cons cell, by default, adds items to the beginning of the list:
		- $cons(1, cons(2, (cons 3))$  gives  $1->2->3$
		- The function cons takes a value and pointer to head of list as input

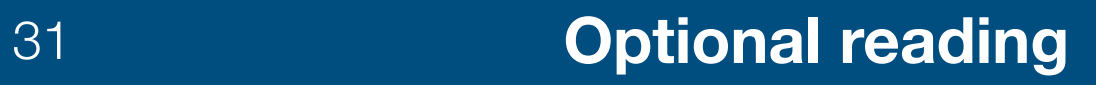

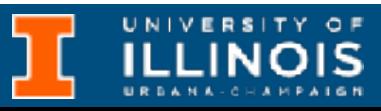

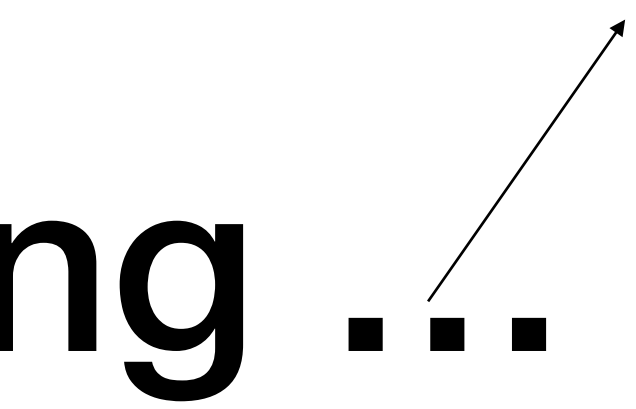

- Cons cells the original take on linked lists
	- First introduced in 1960 by the Lisp programming language
	- A cons cell, by default, adds items to the beginning of the list:
		- $cons(1, cons(2, (cons 3))$  gives  $1->2->3$
		- The function cons takes a value and pointer to head of list as input
		- The function cons always returns pointer to head of list

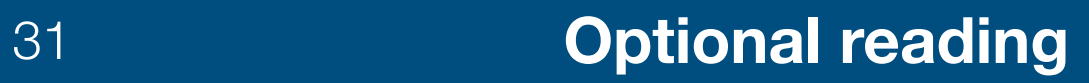

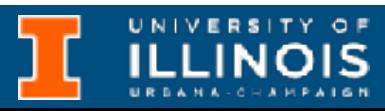

ECE 220 - Spring 2024 **Dr. Ivan Abraham**

### Time permitting …

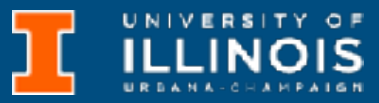

• Cons cells - the original take on linked lists

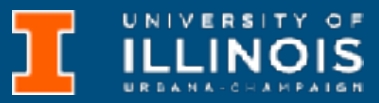

• Cons cells - the original take on linked lists

**typedef struct Cell**{ char \*name; unsigned int byear; **struct Cell** \***next**; }Cell;

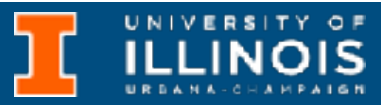

- Cons cells the original take on linked lists
- The constructor cons takes value and pointer to head of list as input

**typedef struct Cell**{ char \*name; unsigned int byear; **struct Cell** \***next**; }Cell;

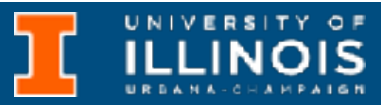

- Cons cells the original take on linked lists
- The constructor cons takes value and pointer to head of list as input

**typedef struct Cell**{ char \*name; unsigned int byear; **struct Cell** \***next**; }Cell;

**Optional reading**

Cell \***cons**(char \*name, int byear, Cell \*rest){ Cell \*cell = malloc(**sizeof**(Cell));

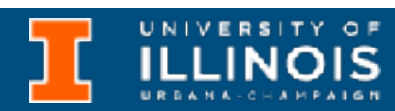

```
 cell->name = name; 
   cell->byear = byear; 
   cell->next = rest; 
   return cell; 
}
```
- Cons cells the original take on linked lists
- The constructor cons takes value and pointer to head of list as input
- 
- 

**typedef struct Cell**{ char \*name; unsigned int byear; **struct Cell** \***next**; }Cell;

- Cell \***cons**(char \*name, int byear, Cell \*rest){ Cell \*cell = malloc(**sizeof**(Cell));
	-
	-
	-

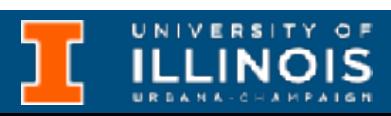

```
 cell->name = name; 
   cell->byear = byear; 
   cell->next = rest; 
   return cell; 
}
```
- Cons cells the original take on linked lists
- The constructor cons takes value and pointer to head of list as input
- The constructor cons always returns pointer to head of list
- 
- 

```
typedef struct Cell{
   char *name;
   unsigned int byear; 
   struct Cell *next;
}Cell;
```
- Cell \***cons**(char \*name, int byear, Cell \*rest){ Cell \*cell = malloc(**sizeof**(Cell));
	-
	-
	-

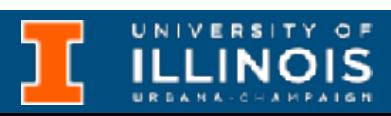

```
 cell->name = name; 
   cell->byear = byear; 
   cell->next = rest; 
   return cell; 
}
```
- Cons cells the original take on linked lists
- The constructor cons takes value and pointer to head of list as input
- The constructor cons always returns pointer to head of list
- 
- 

```
typedef struct Cell{
   char *name;
   unsigned int byear; 
   struct Cell *next;
}Cell;
```
- Cell \***cons**(char \*name, int byear, Cell \*rest){ Cell \*cell = malloc(**sizeof**(Cell));
	-
	-
	-

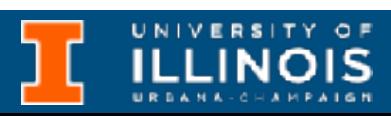

```
 cell->name = name; 
   cell->byear = byear; 
   cell->next = rest; 
   return cell; 
}
```
• Cons cells - the original take on linked lists

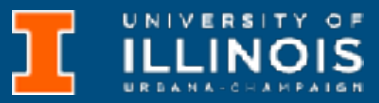

- Cons cells the original take on linked lists
- Two special functions:

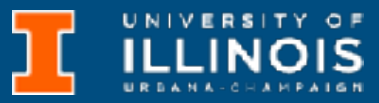

- Cons cells the original take on linked lists
- Two special functions:
	- first: Returns value of first item on list (like a peek on stack)

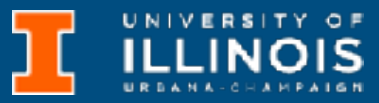

- Cons cells the original take on linked lists
- Two special functions:
	- first: Returns value of first item on list (like a peek on stack)

```
Cell *first(Cell **list){
   Cell *cell = malloc(sizeof(Cell));
  cell->name = (*list)->name;
  cell->byear = (*list)->byear;
   // Uncomment to make first into a pop
   // Cell *temp = *list;
  // *list = (*list) ->next;
```
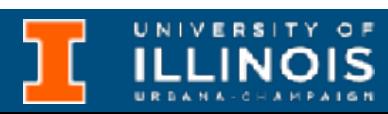

- - **if** (list){
	-
	-
	-
	-
	-
	-
	-
	- // free(temp);
	- **return** cell; }
- **return** NULL;

}

- Cons cells the original take on linked lists
- Two special functions:
	- first: Returns value of first item on list (like a peek on stack)
	- rest: Returns pointer to remaining part of the list

34 **Optional reading**

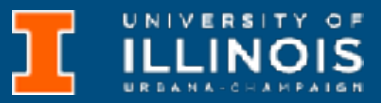

**See Gitlab for full code: <https://gitlab.engr.illinois.edu/itabrah2/ece220-sp24.git>**

- Cons cells the original take on linked lists
- Two special functions:
	- first: Returns value of first item on list (like a peek on stack)
	- rest: Returns pointer to remaining part of the list

```
Cell *rest(Cell *list){
   if(list){
     return list->next;
   }
   return NULL;
}
```
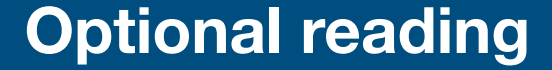

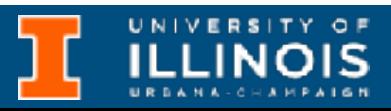

**See Gitlab for full code: <https://gitlab.engr.illinois.edu/itabrah2/ece220-sp24.git>**

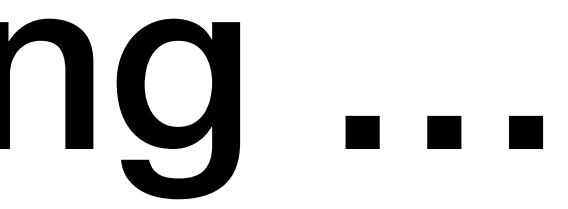

- Cons cells the original take on linked lists
- Two special functions:
	- first: Returns value of first item on list (like a peek on stack)
	- rest: Returns pointer to remaining part of the list

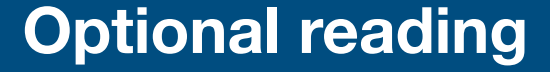

**See Gitlab for full code: <https://gitlab.engr.illinois.edu/itabrah2/ece220-sp24.git>**

# Time permitting

```
Cell *rest(Cell *list){
 return cell; 
             if(list){
return NULL return list->next;
           }
             return NULL;
          }
Cell *first(Cell **list){
   if (list){
   Cell *cell = malloc(sizeof(Cell));
  cell->name = (*list) ->name; cell->byear = (*list)->byear;
```
**ILLINOIS** 

}

}

- Doubly linked list
- Implementing stack and queues with linked lists
- C to LC3 with linked lists

### Next week

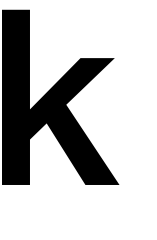

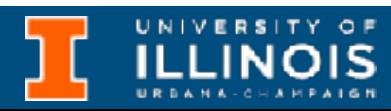